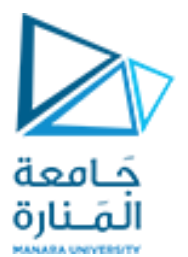

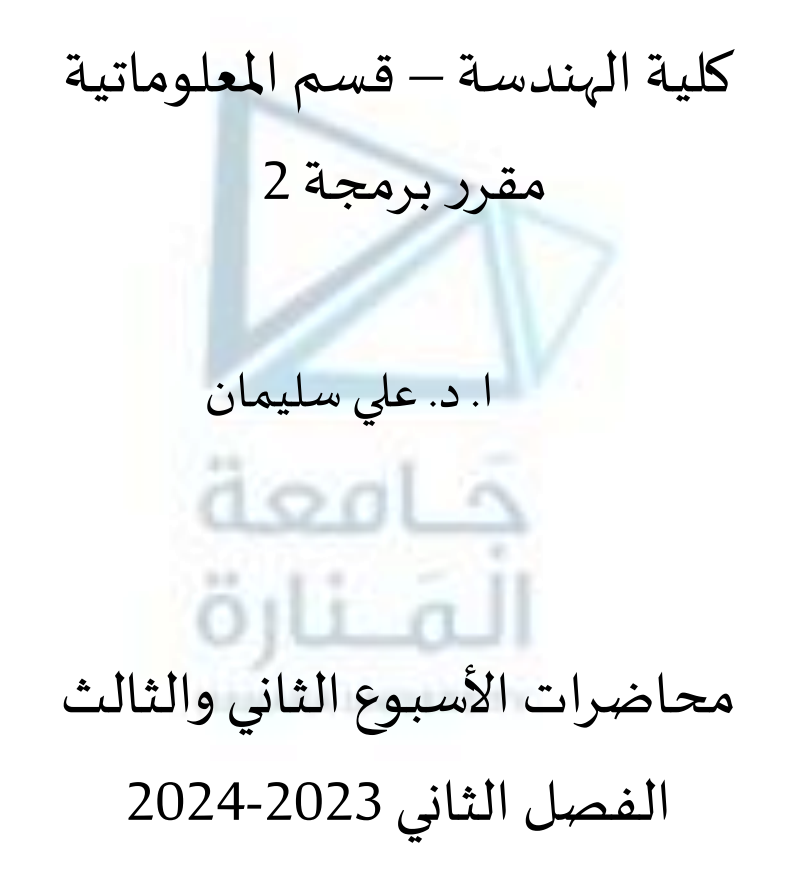

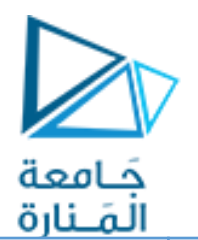

**محتوى املقرر**

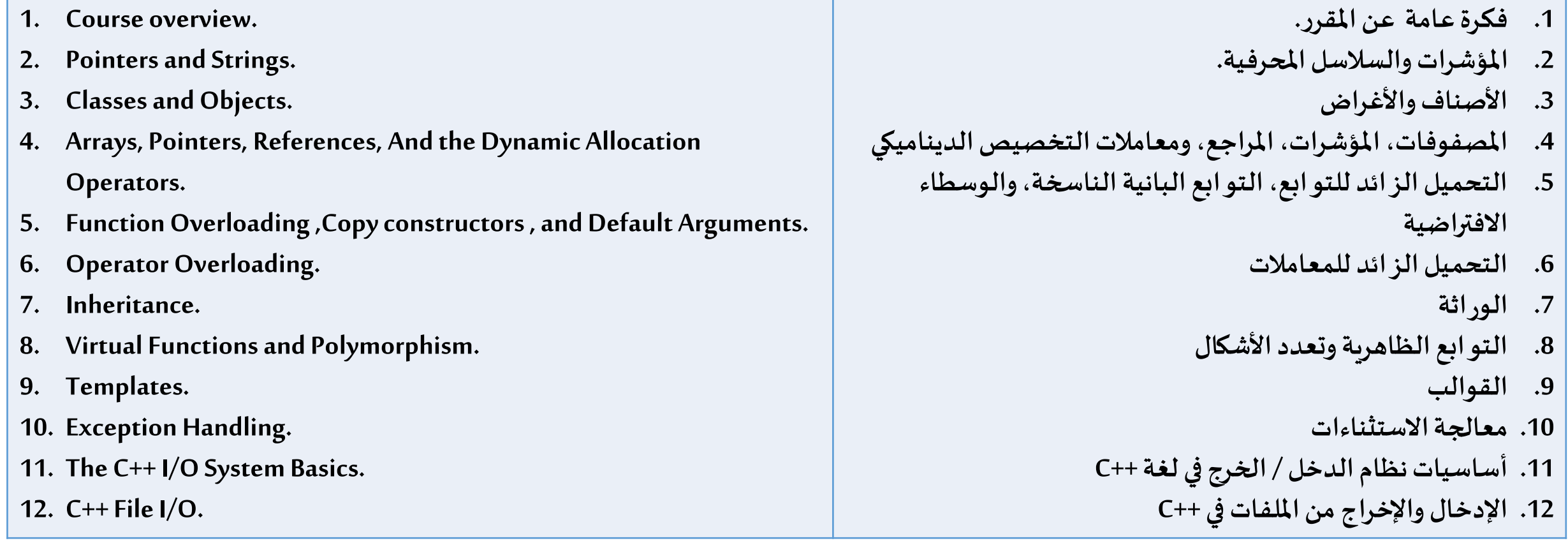

**املحاضرة من املراجع :**

**[1]- Deitel & Deitel, C++ How to Program, Pearson; 10th Edition (February 29, 2016)**

**[2]-د.علي سليمان, البرمجة غرضية التوجه في لغة ++C 2009-2010**

## **مقدمة إلى OOP 1**

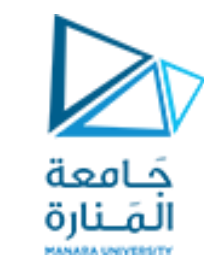

- **مفهوم البرمجة غرضية التوجه.**
- **مفهوم التغليف، تعدداألشكال، الوارثة.**
- **استخدام املفاهيم األساسية للبرمجة بلغة ++C، كالتعامل مع الدخل/الخرج، التصريح عن املتحوالت املحلية، التعامل مع أنماطالبيانات.**
	- بعض ميزات البرمجة كائنية التوجه مقارنه مع البرمجة الإجرائية بالنقاط التالية:

• إعتمادها على الكائنات وليس على األفعال. • تعتبر البرمجة غرضية التوجه هي الأسرع والاسهل في التنفيذ. • تؤمن البرمجة غرضية التوجه بنية أكثر وضوحاً للبرامج. ً<br>أ • تجعل البرنامج خال من التكرارات واسهل في الصيانة والتعديل. • تتيح إمكانية خلق تطبيقات مختلفة من نفس البرمجة بتعليمات اقل ووقت اقصر للتطوير والتعديل.

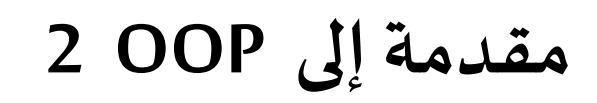

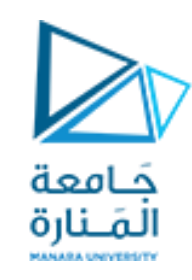

- **التغليف Encapsulation**:

التغليف هو الآلية التي تربط الشيفرة والبيانات التي تتعامل معها، وتحميها من كل من التدخل الخارجي وسوء الاستخدام. في اللغة غرضية التوجه يمكن تجميع الشيفرة والبيانات بحيث يتم إنشاء "صندوق أسود" قائم بذاته، عندما يتم ربط البيانات والشيفرة بهذه الطريقة يتم إنشاء غرض object، بمعنى **آخر الغرضهو الجهاز الذي يدعم التغليف.**

يمكن ضمن غرض ما أن تكون البيانات، الشيفرة أو كلاهما، خاصة private بذلك الغرض أو عامة public. الشيفرة أو البيانات الخاصة تكون مرئية، وبمكن الوصول إليها فقط من قبل الأجزاء الأخرى للغرض، أي أن الشيفرة أو البيانات الخاصة لا يمكن الوصول إليها من قبل أي أجزاء من البرنامج توجد خارج الغرض، أما عندما تكون الشيفرة أو البيانات عامة، فإن الأجزاء الأخرى من البرنامج يمكن أن تصل إليها حتى ولو كانت معرفة ضمن غرض،  **نموذجيا األجزاء العامةللغرضتستخدم لتحقيق واجهةمتحكم بها لألجزاء الخاصةللغرض.**

- تعدداألشكالPolymorphism:

"واجهة واحدة، طر ائق متعددة one interface , multiple methods " كمثال من العالم الحقيقي عن تعدد الأشكال هو منظم الحرارة thermostat. فبغض النظر عن طريقة توليد الحرارة في منزلك ( غاز ، نفط ، كهرباء ... إلخ ) فإن منظم الحرارة يعمل بالطريقة ذاتها، في هذه الحالة، منظم الحرارة ( الذي يمثل الواجهة interface ) هو نفسه بغض النظر عن نوع مصدر الحرارة (الذي يمثل الطريقة method) الذي تقوم باستخدامه. أي إذا أردت درجة التاي يمس الواجهة mtcriace ) هو تصمة بعض التصر عن نوع مصدر الحرارة (الدي يمس الصريصة mcthod التاي تصوم بالمتحدالة. اي إذا اردت درجة<br>حرارة المشع 70 درجة مئوية، فأنت تقم بضبط منظم الحرارة على 70 درجة ولا يكون مهماً ما هو ال لديك برنامج يعرف ثلاثة أنماط مختلفة من المكدسات، أحدها للقيم الصحيحة، الآخر للقيم المحرفية والثالث لقيم الفاصلة العائمة، بإمكانك بفضل **تعدداألشكال تعريف مجموعةمن الطرائق أسماؤها()push،()pop التييمكن استخدامهامن أجل املكدساتالثالث ، جميعا** 

## **مقدمة إلى OOP 3**

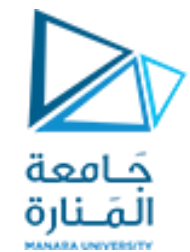

تستطيع في برنامجك إنشاء ثلاث نسخ مختلفة من هذه التوابع، واحدة لكل نوع من المكدسات لكن أسماء التوابع ستكون نفسها، وسيقوم المترجم تلقائياً باختيار التابع الملائم بحسب البيانات المخزنة، وبالتالي فإن الواجهة إلى المكدس – التو ابع ()push و ()pop–  **هينفسها بغضالنظر عن نوع املكدساملستخدم.**

تساعد تعدد الأشكال على تقليل التعقيد من خلال السماح لنفس الواجهة لأن تصل إلى صنف عام من الأفعال، وتكون مهمة المترجم هي اختيار الفعل المحدد (الطريقة) التي سيقوم باستخدامها في كل حالة ولا يحتاج المبرمج لاختيارها يدوياً، فقط يحتاج لأن يعرف،  **ويستخدم الواجهةالعامةinterface general.**

- **الوراثة inheritance**:

" الوراثة هي العملية التي يستطيع من خلالها غرض ما الحصول على خصائص غرض آخر ، إن هذه العملية مهمة جداً لأنها تدعم مبدأ  التصنيف classification والذي يعني أن أغلب المعلومات قابلة للإدارة من خلال تصنيف شجري hierarchical classification. , تتصنيف cassincation والناي يعني ان اعتب المعلومات تابته تارداره من حارن تصنيف متجري fruit، وهو بدوره أيضاً جزء من تصنيف<br>التفاحة الحمراء هي جزء من التصنيف تفاح apple، الذي هو بدوره جزء من الصنف فاكهة fruit، وهو بدوره أيض أكبر هو الطعام food. دون القيام باستخدام التصنيف، فإن كل غرض يجب تعريف جميع خصائصه بشكل صريح، في حين أنه باستخدام التصنيف، فإن كل غرض يحتاج لأن يتم تعريف الخصائص التي تميزه فقط ضمن الصنف. إن مبدأ الوراثة هو ما يجعل من الممكن لغرض أن يكون حالة خاصة من حالة أكثر عمومية، سترى لاحقاً أن الوراثة هي إحدى أهم مفاهيم البرمجة غرضية التوجه. 

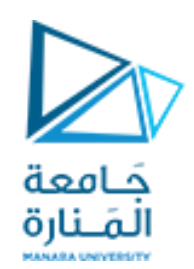

**محتوى الفصل**

- 1. إنشاء الأصناف واستخدامها.
- .2 التمييز بين أعضاء الصنف العامة والخاصة.
	- .3 تحديد العالقة بين العناصر والسجالت.
	- .4 تحديد العالقة بين العناصر والوحدات.
		- .5 تحديد واستخدام التوابع الصديقه.
- 6. تعريف واستخدام التوابع الصديقة والأصناف الصديقة.
- تعريف واستخدام التوابع الأعضاء الثابتة والأغراض الثابتة.
- .8 [تعريف توابع البناء وتوابع الهدم للصنف واستخداماتها والباني](mailto:dd) [الناسخ](mailto:dd).
	- 9. استخدام الأعضاء الساكنة والأصناف الساكنة.
- .10 استخدام األغراض والتعامل معها ضمن التوابع ومع املؤشرات واملراجع.

### 1. Create and use classes.

- 2. Distinguish between public and private class members.
- 3. Define the relationship between items and records.
- 4. Determine the relationship between items and units.
- 5. Defining and using friendly methods.
- 6. using friendly methods and friendly classes.
- 7. Definition and use of const member methods and const objects.
- 8. Defining the constructer and deconstructer functions and the copyconstructer .
- 9. Use static member and static classes.
- 10. Using objects and dealing with them within the functions.

**املحاضرة من املراجع :**

**[1]- Deitel & Deitel, C++ How to Program, Pearson; 10th Edition (February 29, 2016)**

**[2]-د.علي سليمان, البرمجة غرضية التوجه في لغة ++C 2009-2010**

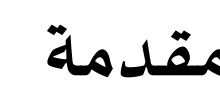

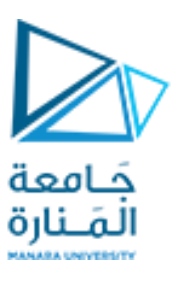

# **Introduction مقدمة**

- **. Bool ,char ،double،float ،intهي :primitivetypes** or **built-in types** •
- **type compound: تمثل مجموعةمن العناصر أو القيم من نوع بياناتبسيط درسنامنهاstrings,arrays.**
- **حيث .املختلفة املهام إلنجاز( subroutines ،functions ،procedures( procedural programming paradigm درسنا اعتمدنا علىاملنهجيةالتاليةفي حل املسائل:**
- √ تحديد المهام الأساسية الواجب إنجازها لحل المسألة، والتي قد تتضمن تقسيم المسألة إلى مسائل فرعية أبسط وتحديد **مهام فرعيةلهذهاملسائل الفرعية.**
- ✓ **إنشاء األفعال الالزمة ألداء هذه املهام واملهام الفرعية كبرامج فرعية، تمرير عناصر البيانات املراد معالجتها من برنامج فرعيإلىآخر.**
- ✓ **تجميع هذه البرامج الفرعية مع بعضها لتشكيل برنامج واحد أو ربما مجموعة من البرامج والوحدات النمطية modules واملكتباتlibrariesوالتيتشكل مجتمعة نظامالحل املسألة.**

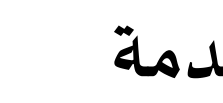

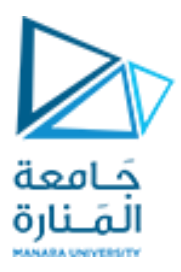

## **Introduction مقدمة**

- **تمت تسمية هذا النموذج اإلجرائي للبرمجة نموذج موجـــه باألحداث oriented-actionوتم اتباع املنهجية التالية في تصميم البرنامج:**
	- **.1 تحديد األغراض objects في املسألة.**
	- **.2 تحديد العمليات operations في املسألة .**
	- **.1 إذا لم تكن العمليات مسبقة التعريف predefined، يجب كتابة توابع ألدائها.**
	- 2. إذا كانت هذه التوابع مفيدة من أجل مسائل أخرى يجب تخزينها في مكتبة library.
		- **.3 تنظم هذهاألغراضوالعمليات ضمن خوارزمية.**
		- **.4 ترميزهذهالخوارزمية على شكل برنامج.**
			- **.5 اختبار، تنفيذ البرنامج.**

**......... .1**

- **.6 أجراء عمليات الصيانة والتعديل على البرنامج.**
- **جاءت البرمجة غرضية التوجه Programming Oriented Object لتقدم قراءة جديدة ومطورة للنموذج باألحداث Action Oriented وللمنهجيةاملعتمدةفيتصميم البرنامج.** 
	- **جاءت هذه القراءة انطالقامن محاولةاإلجابة علىالسؤالين التاليين:**

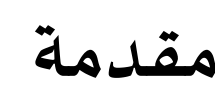

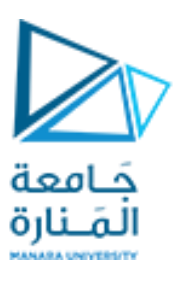

## **Introduction مقدمة**

- o **ماذا لو كانت أنماط البيانات types data defined-Pre غير مالئمة لطبيعة األنماط في املسألة ؟.**
- o **الحاجة أل نماط البيانات بحيث تملك خاصية إخفاء املعلومات hiding Information، أي إمكانية قيام األغراض باالتصال ببعضها البعض من خالل واجهات معرفة ومحددة بدون أمكانية معرفة كيف تم تطويرها )بمعنى آخر إخفاءالتفاصيل املتعلقةبها عن األغراضاألخرى(؟.**
	- ✓ **الحل يكون بإنشاءنمط بياناتجديد لنمذجتها.**
- ✓ **االعتماد علىمفهوم البرمجة غرضية التوجهوالذي يقوم علىأساس االهتمام باألغراض Objects املأخوذهمن السجالتstructأو األصناف Classes .**
- ✓ **إذا كان النمط املعرف متعدد الصفات ويملك عدة أفعال خاصة بالتعامل معه، يجب استخدام األصناف في نمذجتهواملطوره عن السجل structفيلغة C.**

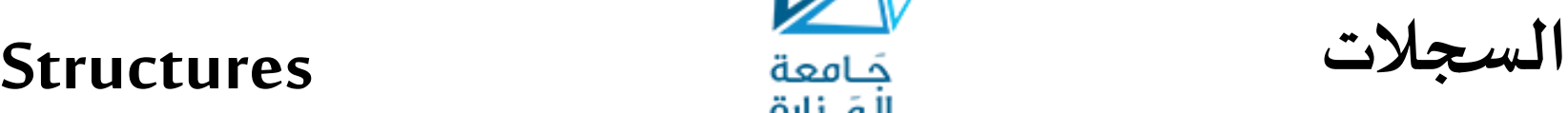

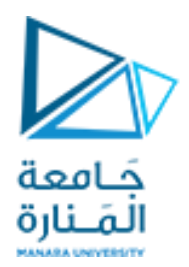

- السجل: مجموعة مرتبة من العناصر ، قد تكون من أنواع محتلفة، وتعرف بعناصر السجل واحياناً أعضاء السجل members أو حقول  السجل fields. ويمكن الوصول إلى كل عنصر من السجل بشكل مباشر وبالتالي يمكن التعامل مع القيم أو تخزينها في هذا العنصر.
	- **يختلف السجل عن املصفوفةكون عناصر املصفوفةيجبأن تكون من النوع نفسه.**
		- **تعريف السجل: يمكن أن يتم تعريف السجل بالصيغةالعامةاملبسطةالتالية:**

struct structName

{Declarations ofmembers};

- يبتدئ تعريف السجل بالكلمة المفتاحية struct متبوعة باسم السجل (والذي يمكن أن يكون أي اسم يختاره المبرمج وفقاً لقواعد تسمية  **املعرفاتالتيتعرفنا عليها فيمساقاتسابقة(.**
	- **تعريف عناصر السجل بين قوس يبدايةونهايةكتلةبرمجية حيثيمكن للعناصر أن تكون من أي نوع.**
		- **ينتهيتعريف السجل بفاصلةمنقوطة.**
	- حيث يتم وضع هذا التعريف ضمن قسم التضمينات للبرنامج. كما يمكن تعريف السجل بصيغة أكثر تعقيداً وتركيباً كما يلي:

struct structName

{ private:Declarations of privatemembers

public: Declarations of public members  $\}$ ;

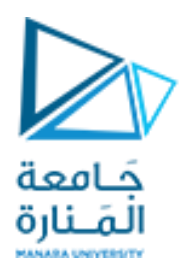

# **Structures السجالت**

- الكلمتان المفتاحيتان private و public محددا وصول access specifiers يعلنان أن ما هو معرف بعدهما يمكن الوصول إليه من قبل **أجزاءالغرضنفسه)private )أو من قبل جميع أجزاءالبرنامج )public)علىالترتيب.**
- بعد تعريف السجل فإنه يصبح نوع بيانات ومن الممكن البدء باستخدامه من خلال التصريح عن متحولات من هذا النوع، حيث يأخذ **التصريح الشكل العام التالي:**
- **1. structName objStruct\_name;**
- **2. structName objStruct\_name={initializer\_list};**

في الشكل الأول، تم التصريح عن متحول يدعى objStruct\_name من النمط الذي قمنا بتعريفه حيث يطلب إلى المنقح أن يقوم بحجز قطاع من **مو اقع الذاكرةلتخزين األغراضمن األنماطاملحددةوإطالق االسم name\_objStruct على هذا القطاع.**

في الشكل الثاني، تكون أنماط القيم المحددة في لائحة القيم الابتدائية initializer\_list متو افقة مع أنماط الأعضاء المقابلة لها في التصريح عن **السجل وتستخدم إلعطاءقيم ابتدائيةلعناصر البياناتللمتحول من نوع السجل .**

<u>ملاحظة هامة: ي</u>مكن لأعضاء السجل أن تكون عناصر بيانات أو تو ابع خاصة بالتعامل مع عناصر البيانات تلك، إلا أننا سنقتصر في عرضنا المقتضب هذا لموضوع السجلات على تعريف سجلات أعضاؤها هي عناصر بيانات فقط، كما أننا سنقتصر على تعريف سجلات بدون استخدام محددات الوصول حيث يكون محدد الوصول الافتراضي في هذه الحالة هو public أي يمكن الوصول لأعضاء السجل من قبل كامل أجزاء **البرنامج،وسيصار عند االنتقال ملوضوع األصناف التوسع أكثر في هذا األمر.**

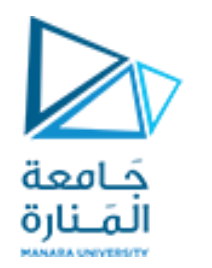

**struct of Examples أمثلة عن السجالت 1**

**يمكن كماسبق وذكرنا أن يتم إنشاءمتحول من النوع Time مع إسنادقيم ابتدائيةلعناصرهباستخدام الشكل التالي:**

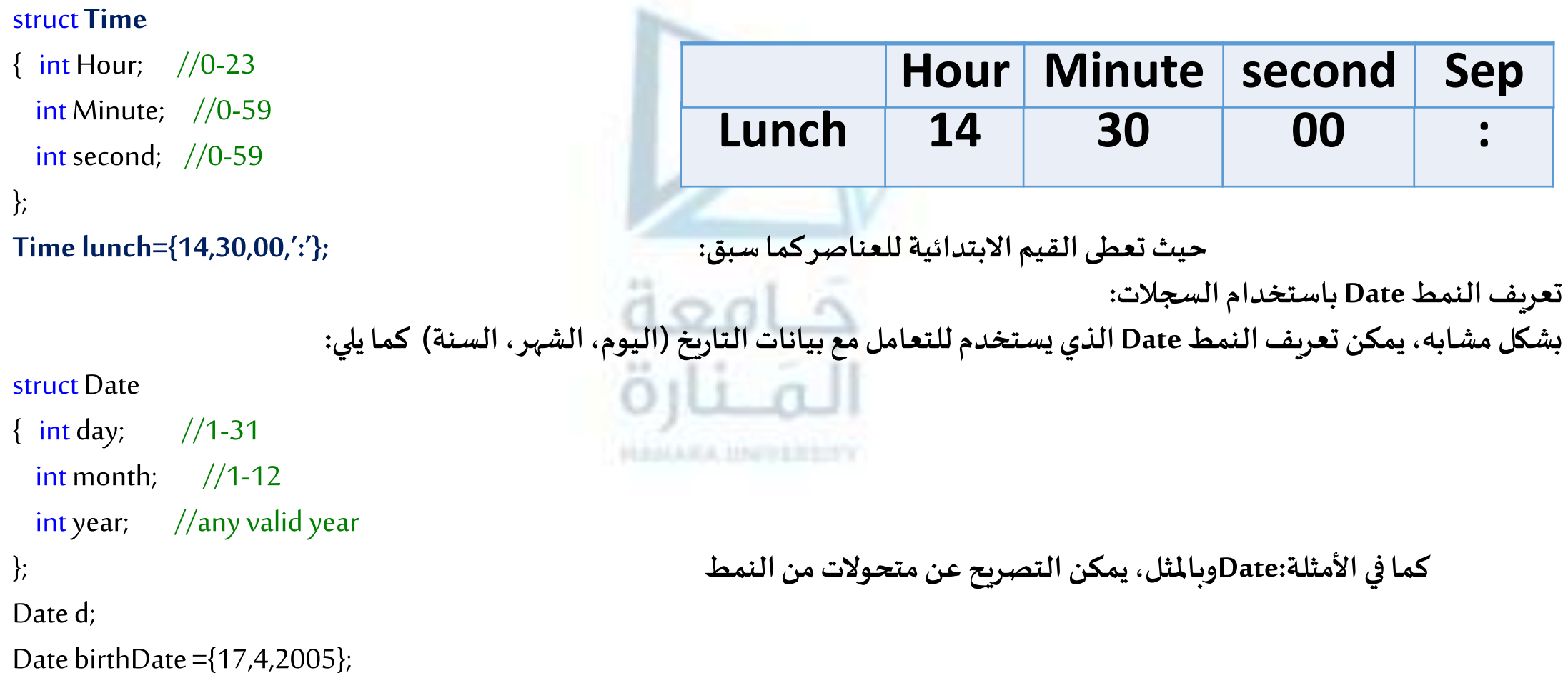

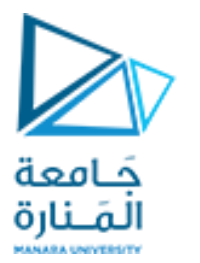

# **struct of Examples أمثلة عن السجالت 2**

تعريف النمط Employee باستخدام السجلات: النمط Employee الذي يستطيع التعامل مع بيانات موظف في شركة أو مؤسسة، ويمتلك الموظف الصفات التالية: الرقم الذاتي، الاسم الأول، الاسم الأخير، القسم. يمكن استخدام السجلات لتحقيق هذا التعريف:

struct Employee

{int ID; char firstName[25];char lastName[25]; char department[100]; };

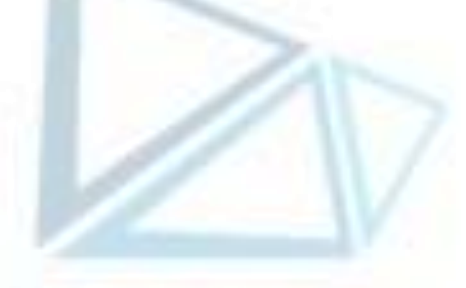

**وباملثل، يمكن التصريح عن متحوالت )كائنات(من النمط Employeeكما يلي:**

Employeemanager1;

```
Employeemanager={2518,"Ahmad","Ali","Programming"};
```
**يمكن تمثيل املوظف managerفي التصريح الثاني كما يلي:**

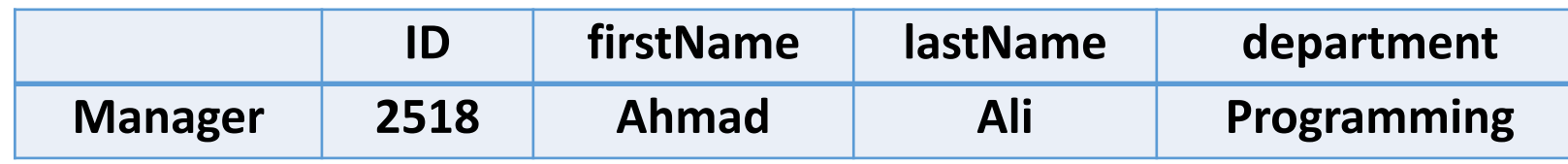

# **struct of Examples أمثلة عن السجالت 3**

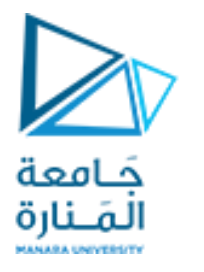

**تعريف النمط Point باستخدام السجالت:**

**وكأمثلة للتصريح عن متحوالت من النمط Point:**

نختتم أمثلتنا بتعريف النمط Point الذي يمكن أن يستخدم للتعامل مع نقطة في جملة الإحداثيات الديكارتية، حيث تعرف النقطة من خلال إحداثياتها على محوري السينات والعينات.

struct Point

{doublex; doubley; };

Point c; Point center={0,0};

**لتعريف السجل البحجزأي حيزضمن الذاكرة،فهوليس سوى تعريف لنمطبياناتجديد يمكن أن يستخدم للتصريح عن كائناتبنفس**  الطريقة الم*س*تخدمة للتصريح عن متحولات من أنماط أخرى، فمثلاً:

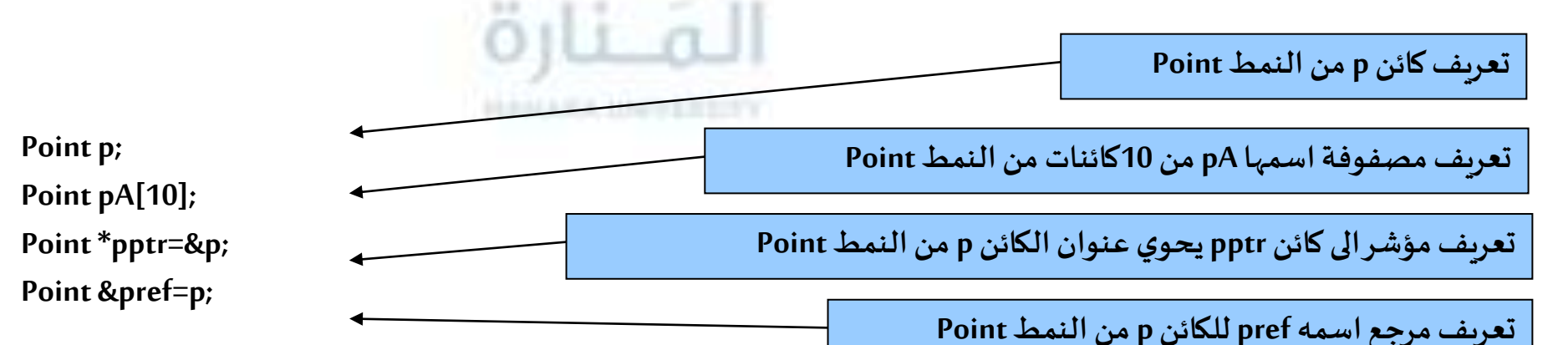

**جامعةا - هندسة معلوماتية – برمجة 2 ف،2 2024/2023** /93 14 **ملنارة**

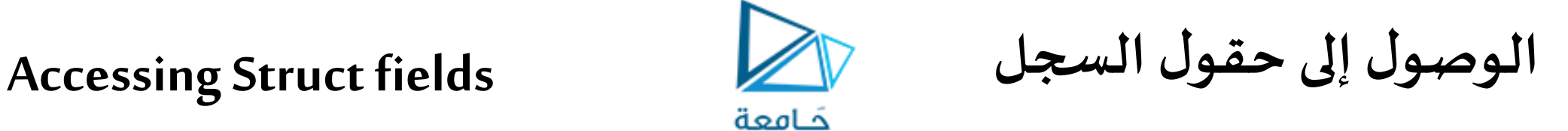

يتم الوصول إلى حقول سجل لمعرفة قيمها أو تعديلها ويكون باستخدام معاملات الوصول إلى الحقول Access operators وهي المعامل نقطة (.) **operator dot الذي يستخدم مع التعريف العادي للمتحوالتأو التعريف باملرجع،**

المَـنارة

ويستخدم معامل السهم arrow operator (<-) في حال استخدام المؤشرات في التعريف، ويمكن الاستغناء عن السهم واستخدام النقطة مع مؤشر **إلى حقل السجل حيثيوضع بين قوسين كما يلي)fildName )\*.**

**تفيد هذهاملعامالتفيالوصول إلى حقول السجل باستخدام اسم الكائن الذي يعبر عن ذلكالسجل من خالل الصيغةالعامةالتالية:**

Struct\_object.member\_name;

Struct\_object->member\_name; //or Struct\_object.(\*member\_name);

 **فمثال: إلدخال قيمة للعنصر hour للكائن lunchمن النوع Time يمكن أن نكتب:** ;hour.**lunch**>>cin **لعرض قيمة العنصر lastName لكائن managerمن النمط Employeeو نكتب:** ;lastName.manager<<cout

• **الختبار قيمة العنصر monthللكائن d من النمط Date فيما إذا كانت صالحة واملشتق باملؤشر يمكن كتابة املقطع التالي:** if  $(d\text{-}{}{}>$ month $>12$  || d - $>$ month $<1$ ) cout $<<$ "Not a valid month";

if  $(d$ .(\*month)>12 || d.(\*month)<1) cout << "Not a valid month";

**كما يجب التنويه بأهميةوجود \*مابين القوسين لتحقيق اولوية التنفيذ.**

**أو** 

**memory Structsin تخزين السجالت في الذاكرة** 

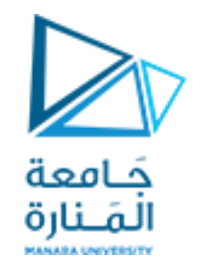

- **الوصول إلى عنصر من عناصر املصفوفةيتم علىمرحلتين:** ✓ **األولىمعرفة عنوان املصفوفة ضمن الذاكرة،**
- ✓ **الثانيةإجراءانزياح ضمن الذاكرةبمقدار حجم النوع مضروببعددالعناصر السابقهلهذا العنصر.**
- √ بشكل مشابه تماماً، يتم تخزين السجلات ضمن الذاكرة ولكن مع فارق أن عملية الوصول إلى عنصر ما ضمن السجل قد يكون أكثر تعقيداً  **ألن عناصر السجل قد تكون من أنواع مختلفةوبالتاليتحتاج إلىحجوم مختلفةضمن الذاكرة.**
- √ لتوضيح هذه العملية، ليكن لدينا السجل Employee الذي قمنا بتعريفه في الفقرة السابقة، وقمنا بالتصريح عن كائن من نوع هذا السجل **كما يلي:** Employeemanager; الملازة

بفرض أن القيم int تحتاج إلى 4bytes لكي تخزن، القيم char تحتاج إلى 1byte. إن التصريح عن السجل manger يطلب من المنقح أن يقوم بحجز قطاع من الذاكرة حجمه 154bytes لتخزين قيم هذا السجل، أول عنوان في هذا القطاع يدعى عنوان الأساس base address، البايتات الأربعة بدءاً من  **العنوان األساسمخصصةللعضوID.manger، البايتاتالخمس والعشرون التاليةمخصصةللعضو firstName.manger...وهكذا.**

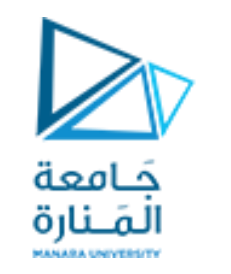

**structs within Structs تعريف السجالت ضمن السجالت** 

بما أن أعضاء السجل يمكن أن تكون من أي نمط، فإنها ليس بالضرورة أن تكون من أنماط بسيطة، و إنما يمكن أن تكون من أنماط بيانات بنيوية **كاملصفوفاتأو السجالت.**

**يمكن تطوير التعريف السابق للسجل Employeeبإضافةالعنصرين: تاريخ امليالد، تاريخ التعيين كما يلي:**

**struct Employee { int ID; char firstName[25]; char lastName[25]; char department[100]; Date birth; Date hire; };**

**طبعا يجبأن يكون السجل Date قد تم تعريفهقبل أن يتم استخدامه.**

**في هذهالحالةيمكن الوصول إلى عناصر السجل من النوع Date لعرضقيمتها علىسبيل املثال،كما يلي:**

Employee manager; cout<<manager.birth.month;

تدعى السجلات التي تحتوي في تعريفها على سجلات أخرى باسم السجلات المتداخلة nested structures وتدعى أحياناً السجلات الشجرية  **.hierarchicalstructures**

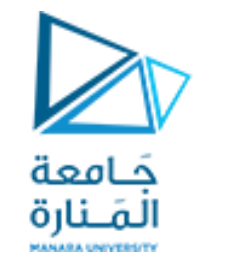

**النمط Time املعرف من قبل املستخدم باستخدام السجالت 1**

سنفوم بتعريف تابعين يستخدمان النمط Time، الأول printUniversal لطباعة الوقت بالصيغة العسكرية والثاني printStandard لطباعة الوقت **بالصيغةاملعيارية.**

لاحظ أن تابعي الطباعة يأخذان كوسيط عناوين البنية السجل Time على شكل ثو ابت مما يؤدي إلى تمربر هذه السجلات إلى تابع الطباعة من خلال عناوينها (دون القيام بنسخها كما هو الحال عند تمريرها بالقيمة) ثم يستخدم هذان التابعان الواصف const لمنع تعديل القيم المرتبطة بهذا السجل.

**#include"stdafx.h" #include<iostream> #include<iomanip> using namespacestd; // structure definition struct Time { int hour; // 0-23 (24-hour clock format) int minute; //0-59 intsecond; // 0-59 charsep; // : }; // end struct Time**

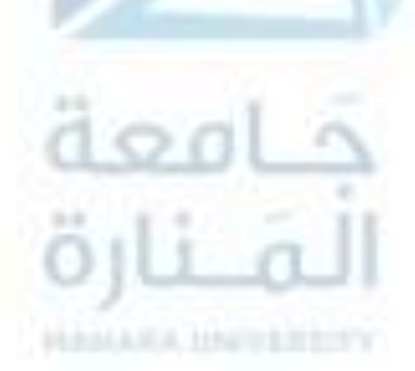

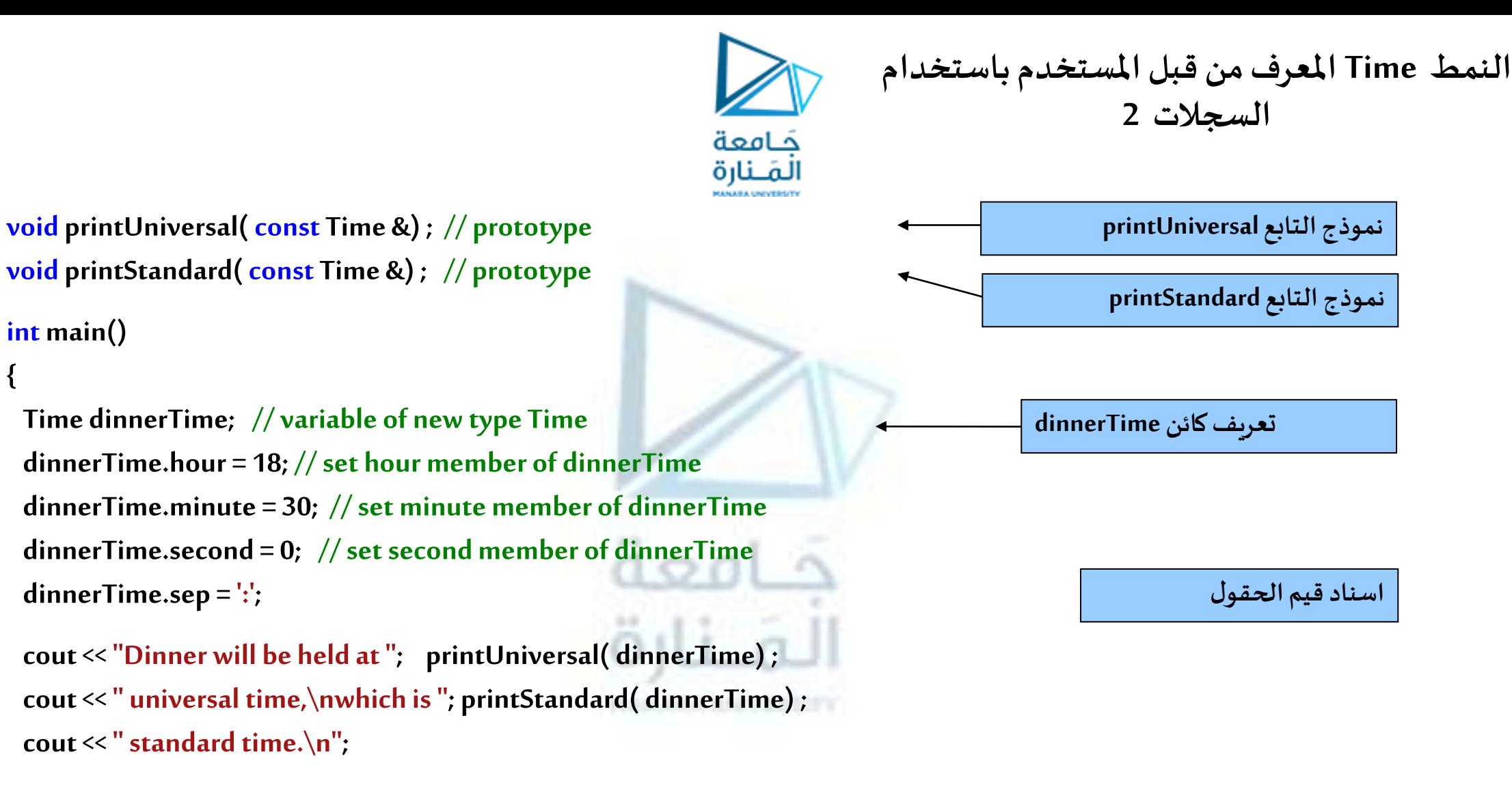

 **dinnerTime.hour = 29; // set hour to invalid value dinnerTime.minute = 73; // set minute to invalid value**

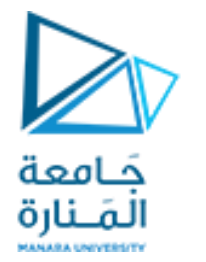

**النمط Time املعرف من قبل املستخدم باستخدام السجالت 3**

**cout<< "\nTime with invalid values: "; printUniversal( dinnerTime) ; cout<< endl; system ("pause"); return 0; } // end main**

**// print time in universal-time format void printUniversal( const Time &t) { cout<< setfill( '0') << setw( 2) << t.hour<<t.sep << setw( 2) << t.minute<<t.sep<< setw( 2) << t.second; } // end function printUniversal**

**// print time in standard-time format void printStandard( const Time &t)**   $\{$  cout <<  $(($  t.hour == 0  $\|$  t.hour == 12) ?  **12: t.hour% 12) <<t.sep << setfill( '0') << setw( 2) << t.minute<<t.sep<< setw( 2) << t.second << (t.hour< 12 ? " AM": " PM") ; } // end function printStandard**

**كود تابع printUniversal**

**كود تابع printStandard**

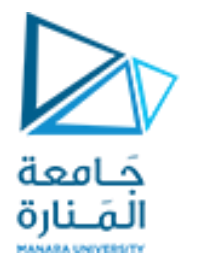

**1 واألغراض األصناف Classes and objects**

 **األصنافclasses: أسلوبا لتعريف بنىمعطياتمركبةمن قبل املستخدم،ذلكلتحقيق هدفين رئيسين:**

- ✓ **األول بناءأنماطبياناتمجردةs'ADT تكون فيها عناصر البياناتوتوابع العمليات مغلفة encapsulatedفيبنيةواحدة.** 
	- ✓ **الثاني هو االنتقال إلىاألسلوبالغرض يالتوجه oriented-object بدالمن األسلوباإلجرائي procedural.**

**تعريف الصنف: يتم إنشاء األصناف باستخدام الكلمةاملفتاحيةclassوذلكوفق أحد الشكلين الشائعين التاليين: الشكل األول:**

**class ClassName**

**{ public: declarations of publicmembers private:** declarations of private members

 **};**

**الشكل الثاني: ClassNam class**

 **{ private: //this keyword is optional**  declarations of **private** members **public:** declarations of public members};

**بالنظر إلى الشكلين السابقين يمكن أن نسجل بعض املالحظات:**

**جامعةا - هندسة معلوماتية – برمجة 2 ف،2 2024/2023** /93 21 **ملنارة**

<https://manara.edu.sy/>

# **2 واألغراض األصناف Classes and objects**

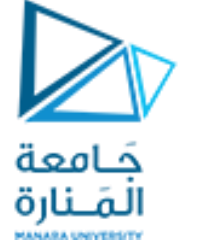

- 1. تستخدم الكلمتان المفتاحيتان private و public للتحكم بالوصول إلى أعضاء الصنف وتسميان محددات الوصول access specifiers (يمكن أن يتضمن تعريف الصنف محدد وصول إضافي protected). الأعضاء المعرفة ضمن القسم private مخفية، ويمكن الوصول إليها من قبل أعضاء الصنف و(التوابع، الأصناف) الأصدقاء friend (functions, class)، في حين أن الأعضاء المعرفة ضمن القسم public **مرئيةويمكن الوصول إليهامن قبل جميع أجزاء البرنامج.**
- 2. تكون أعضاء الصنف خاصة private بشكل افتراضي، لذلك نرى في الشكل الثاني أن ذكر المحدد private اختياري يمكن حذفه، إلا أنه **يذكر عادةمن أجل زيادة الوضوح.**
- 3. يمكن أن يحتوي تعريف الصنف على عدة أجزاء خاصة وعدة أجزاء عامة (على الرغم من أن ذلك ليس شائع الاستخدام)، في هذه الحالة تحدد الكلمة private بداية الجزء الخاص وينتهي هذا الجزء بنهاية الصنف أو ظهور بداية لمحدد آخر وينطبق هذا التعريف على المحدات **األخرى مثل , protected ,public و يلياملحدد) : (.**
- 4. إن ترتيب الأجزاء العامة والخاصة ليس مهماً، فبعض المبرمجين يفضلون وضع الجزء العام أولاً والبعض الآخر يفضلون الجزء الخاص أولاً.
- 5. ينصح عموماً بتعريف البيانات الأعضاء ضمن القسم private وتعريف توابع وصول إلى هذه البيانات ضمن القسم public لأن ذلك  **يساعد في حصر التعامل مع القسم الخاص بالتوابع األعضاء أو بالتوابع، االصناف األصدقاء املرتبطةبالصنف.**

**3 واألغراض األصناف Classes and objects**

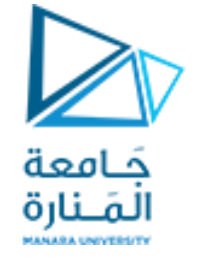

• **يمكن أن يتم التصريح عن أغراضباستخدام الصيغةالعامةالتالية:**

**ClassName object\_name;**

- **يمكن النظر إلى الصنف على أنه تجريد منطقي abstraction logical بينما يمتلك الغرض وجودا فيزيائيا physical exsistence، بكلماتأخرى الغرضهو عبارة عن نسخةأو حالةinstanceمن الصنف.**
- **أوجهالتشابهبين األصناف والسجالت، يمكن أن نلخصها بما يلي:** ✓ **كالهما يمكن أن يستخدما لنمذجة األغراض ذات الخصائص املختلفة واملمثلة كعناصر بيانات. وبالتالي فهما يستخدمان لتنظيم مجموعاتالبياناتغير املتجانسة.** ✓ **كالهما يملكان عموما نفس الصيغةsyntax.**
- **االختالفوالذي نلخصهبالقول:** √ أعضاء الصنف تكون خاصة private (افتراضياً) وأعضاء السجل تكون عامة (افتراضياً). وفي ++C يمكن التصريح  **عنها بشكل صريح لتكون خاصة.**

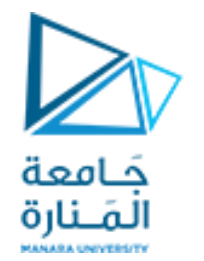

**أمثلة عن األصناف 1 class of Examples**

**تعريف الصنف Time املستخدم مع بيانات الوقت:**

### **class Time {**

```
public: Time(); // constructor
void setTime(int,int,int,char); //set hour,minute,second,sep
void printUniversal() // print universal-time format
void printMilitary() \frac{1}{2} // print Military-time format
```
### **private:**

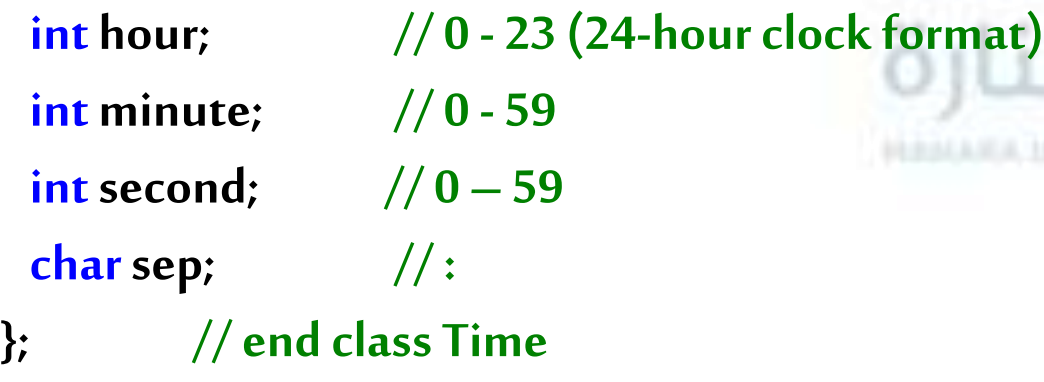

**حيثتم تحديد قيمةالوقتمن خالل تحديد الساعة، الدقيقة، الثانيةو الرمز الفاصل.**

 $0<sub>0</sub>$ 

## **أمثلة عن األصناف 2 class of Examples**

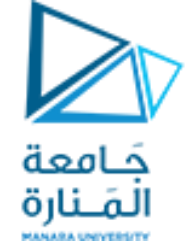

✓ **يبدأ تعريف الصنف Time بالكلمةاملفتاحيةclass.** ✓ **ويتم تحديد جسم الصنف من خالل القوسين {و} .** ✓ **وينتهيالتعريف دوما بفاصلةمنقوطة.** 

✓ **يتضمن التعريف الحقول االربع الضروريهله hour،minute، second، sep.**

• **يتضمن تعريف الصنف Time نماذج لتعريف التو ابع األعضاء للصنف ضمن الجزء public وهي Time، setTime، printMilitary و printStandard. تشكل التوابع السابقة التوابع األعضاء العامة functions member public أو الخدمات العامةpublicservices أو واجهةالصنف classinterface.**

> ✓ **نسميالتابع العضو الذي يحمل نفس اسم الصنف بتابع البناءconstructorاملرتبط بذلكالصنف.** ✓ **يقوم هذا التابع بإعطاءقيم ابتدائيةإلىاملعطياتاألعضاءلكل غرضمن أغراضالصنف.** ✓ **يتم استدعاؤه تلقائيا عند إنشاءالغرض.**

• **تعريف الصنف ال يقوم بحجز أي حيز ضمن الذاكرة، فهو ليس سوى تعريف لنمط بيانات جديد يمكن أن يستخدم للتصريح عن كائنات بنفس الطريقة املستخدمة للتصريح عن متحوالت من أنماط أخرى، مثال عند السجال ت بالكائن، املصفوفه، املؤشر واملرجع.**

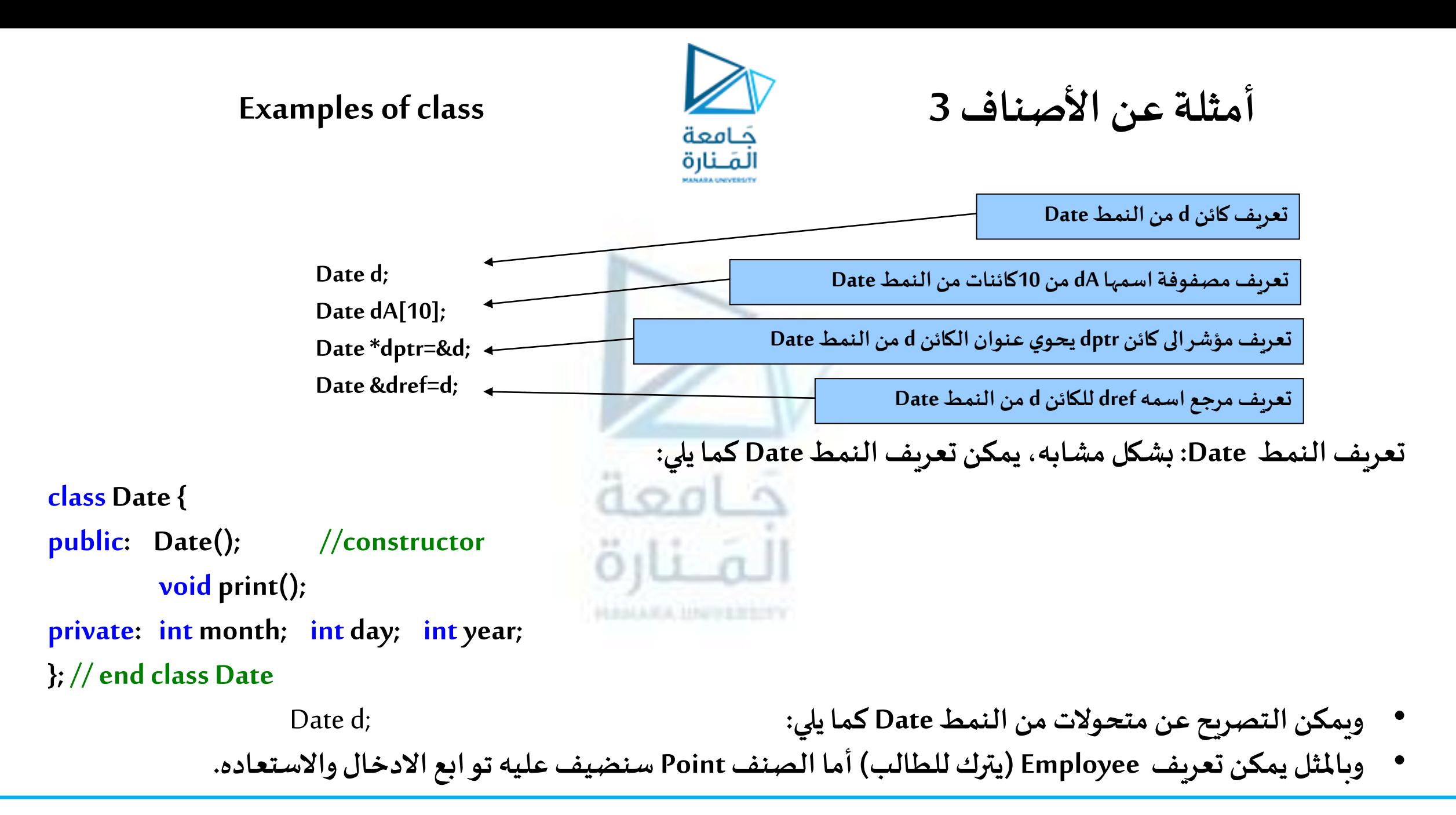

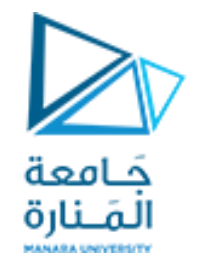

**أمثلة عن األصناف 4 class of Examples**

## **class Point {**

### **public:**

Point();  $\sqrt{2}$  // constructor **private:** 

 **void setX( int) ; // set x in coordinate pair int getX();**  // return x from coordinate pair **void** setY( int) ;  $\frac{1}{2}$  // set y in coordinate pair **int getY();**  // return y from coordinate pair  **void print(); // output Point object**

 **intx; // x part of coordinate pair** *inty***; the same intervals and** *inty***; the same intervals**  $\frac{1}{2}$  **y part of coordinate pair** 

**}; // end class Point**

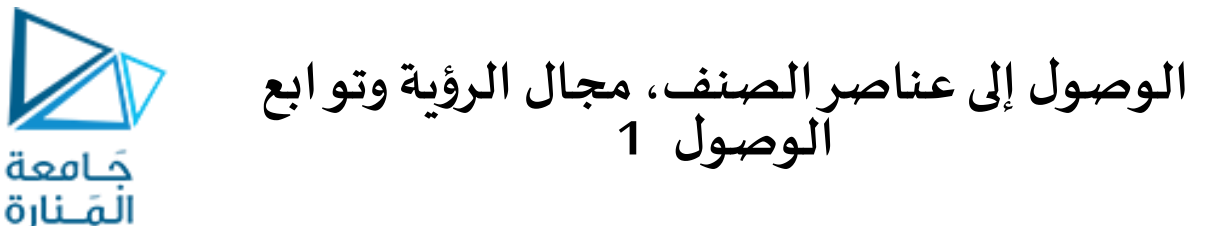

- **accessspecifiers: تقوم هذا املحددات بتحديد مجال رؤيةscopeمكوناتالصنف.**
- **البياناتاأل عضاءوالتوابع األ عضاءلصنف تقع ضمن مجال رؤيةالصنف classscope.**
	- **التوابع غير األعضاء ضمن مجال رؤيةامللف filescope.**
- **التوابع األعضاءاملكتوبه ضمن الصنف يمكنها الوصول إلىأعضائهبعد ذكر اسمهافقط.**
- **التوابع األعضاء املكتوبه خارج الصنف يمكن الوصول إليها من خالل اسم غرض أو عنوان غرض أو مؤشر على غرض مرتبط به.**
- **يمكن إجراء عملية تحميل زائد على التوابع األعضاء لصنف وذلك بواسطة التوابع األعضاء األخرى التابعة للصنف** نفسه، للقيام بذلك، يكفي ذكر تعريف نموذج كل نسخة من نسخ التابع الذي نرغب تنفيذ عملية التحميل الز ائد عليه ضمن جسم تعريف الصنف ثم نذكر تعريفاً مفصلاً لكل نسخة من هذه النسخ.

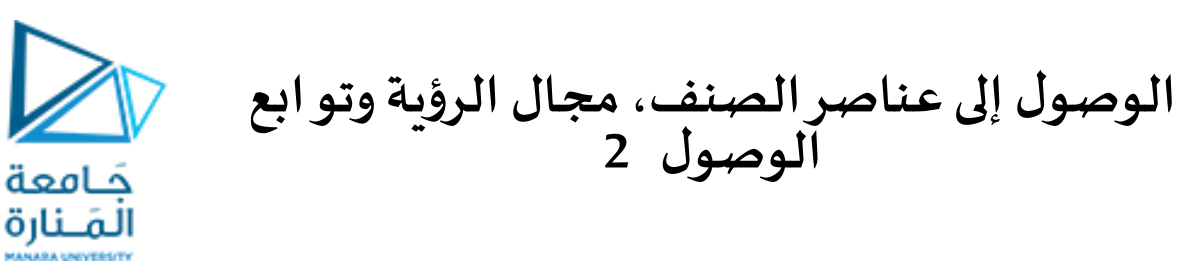

- **إذا تم تعريف متحول ضمن جسم تعريف تابع عضو باستخدام نفس االسم ملتحول ضمن مجال رؤية الصنف، فإن مجال رؤية الصنف يقوم بإخفاء املتحول املوجود ضمنه ويعزله عن متحول مجال رؤية التابع، ويمكن عندها الوصول إلىاملتحول املخفي باستخدام عمليةتحديد مجال الرؤية :: علىاسم الصنف.**
- **يمكن الوصول إلى أعضاء صنف من خارج مجال رؤية الصنف باستخدام معامل النقطة ).( operator dot مع اسم غرضأو أي عنوان له،ويمكن استخدام معامل السهم operator arrow>(- )بدل ).( إذاكان الغرضمعرف بمؤشر.**
- **يمكن أن يتم تعريف التابع العضو ضمن جسم الصنف بشكل مباشر من خالل ذكر نموذج التصريح و عندها يجب أن يعريف خارج جسم الصنف وعندها تستخدم العملية الثنائية لتحديد مجال الرؤية )::( resolution scope pinary operator حيثيتم ذكر اسم الصنف متبوعا بهذا املعامل ومن ثم تعريف التابع.**
- **إذا تم تعريف التابع العضو ضمن تعريف الصنف، فإنه يأخذ تلقائيا صفة التابع السطري function inline، ويمكن للتابع العضو املعرف خارج الصنف أن يأخذهامن خالل الذكر الصريح للكلمةاملفتاحيةinline.**

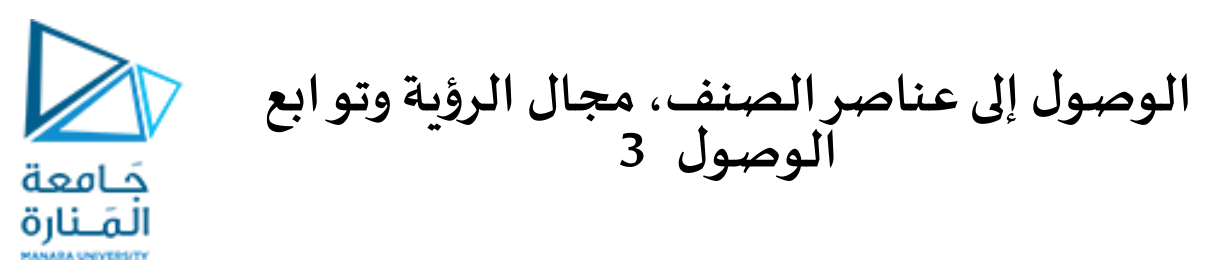

- **التوابع األعضاء املعرفة ضمن القسم public للصنف باسم توابع الوصول functions access وذلك ألنه يمكن بواسطتها الوصول إلىالبياناتاألعضاءاملعرفة ضمن القسم private من خارج الصنف.**
- ليس بالضرورة أن يتم تعريف كافة التوابع الأعضاء ضمن القسم public، إذ يمكن أن تعرف ضمن القسم private وعندها تدعى بتو ابع الأداء لأنه يتم استخدامها لأداء مهمة من قبل التو ابع الأخرى في الصنف.
	- **يمكن تبيان كل ماسبق من خالل إتمام تعريف الصنف Time وتوظيفه ضمن برنامج كامل كما يلي:**

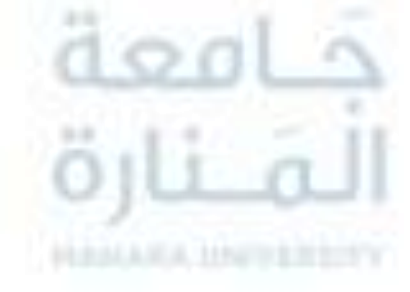

**#include"stdafx.h" #include<iostream> #include<iomanip> using namespacestd;**

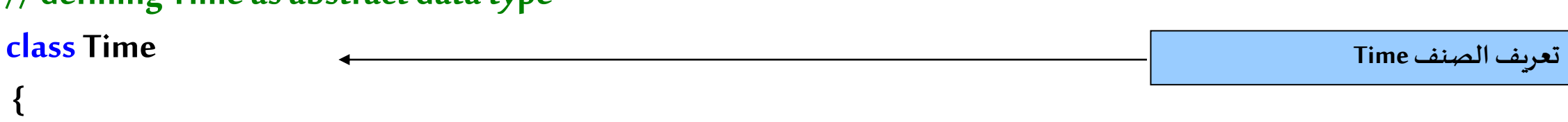

**// defining Time as abstract data type**

### **Examples**

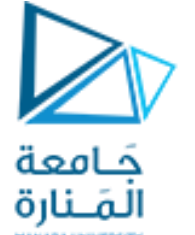

**مثال الصنف Time 1**

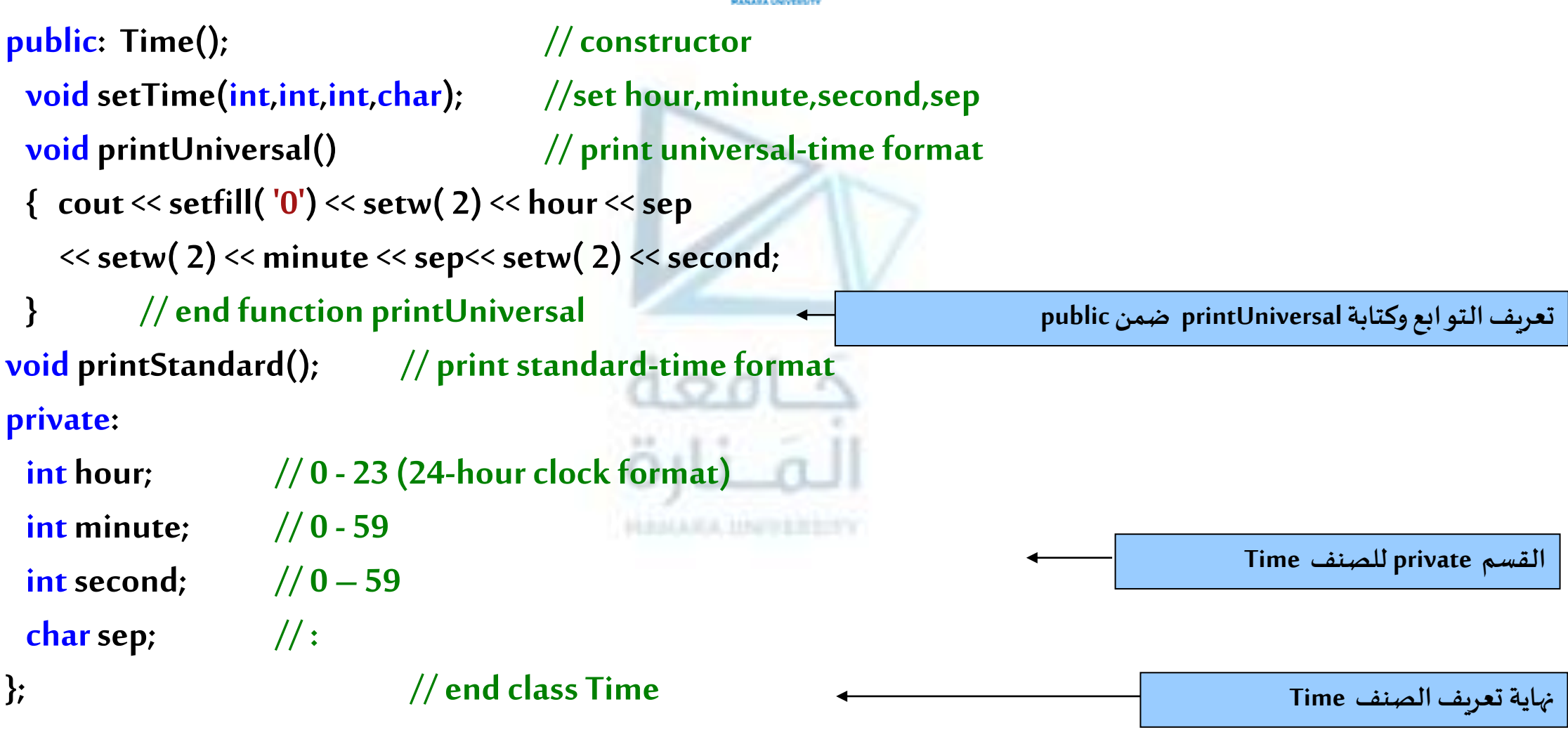

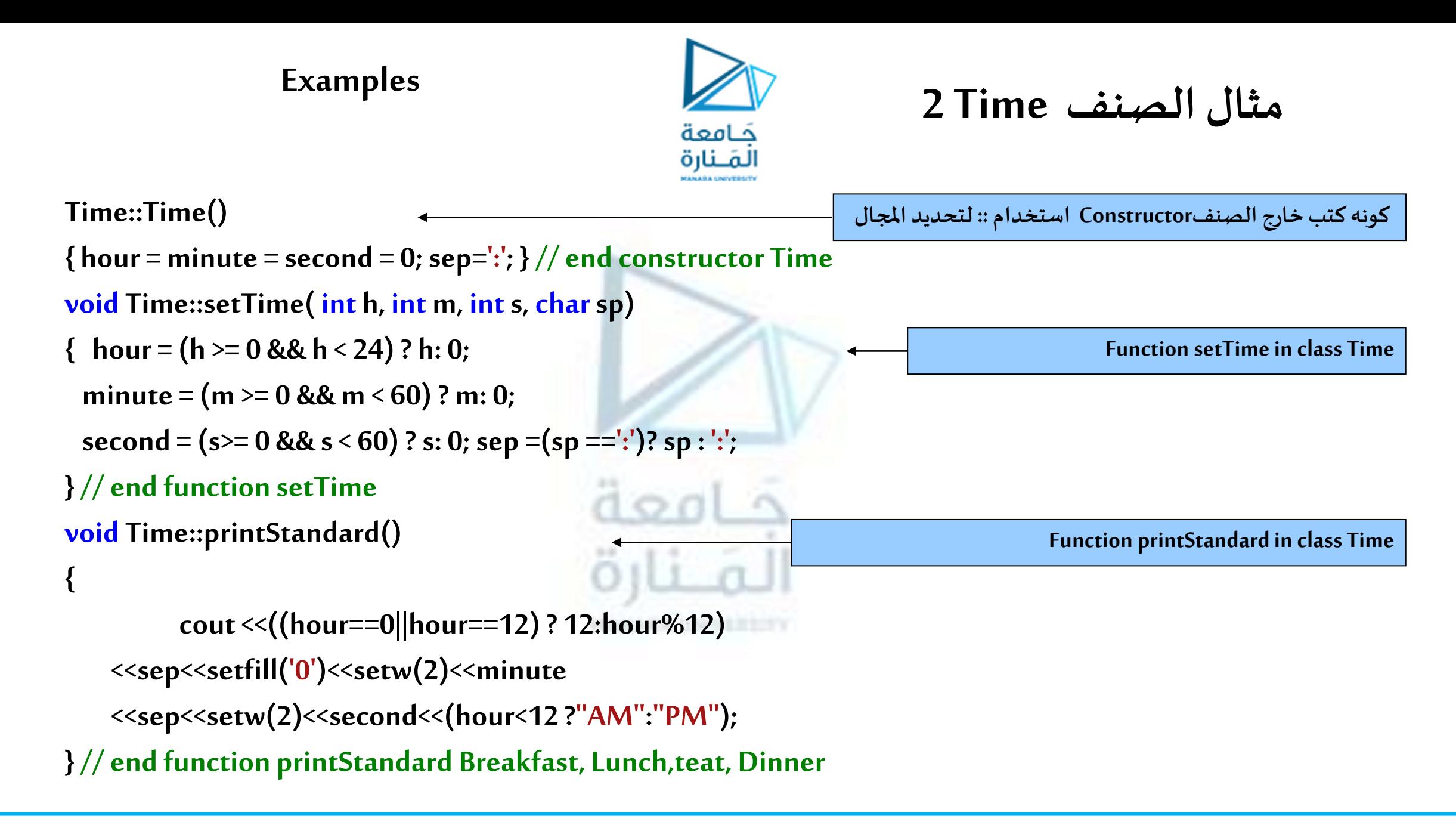

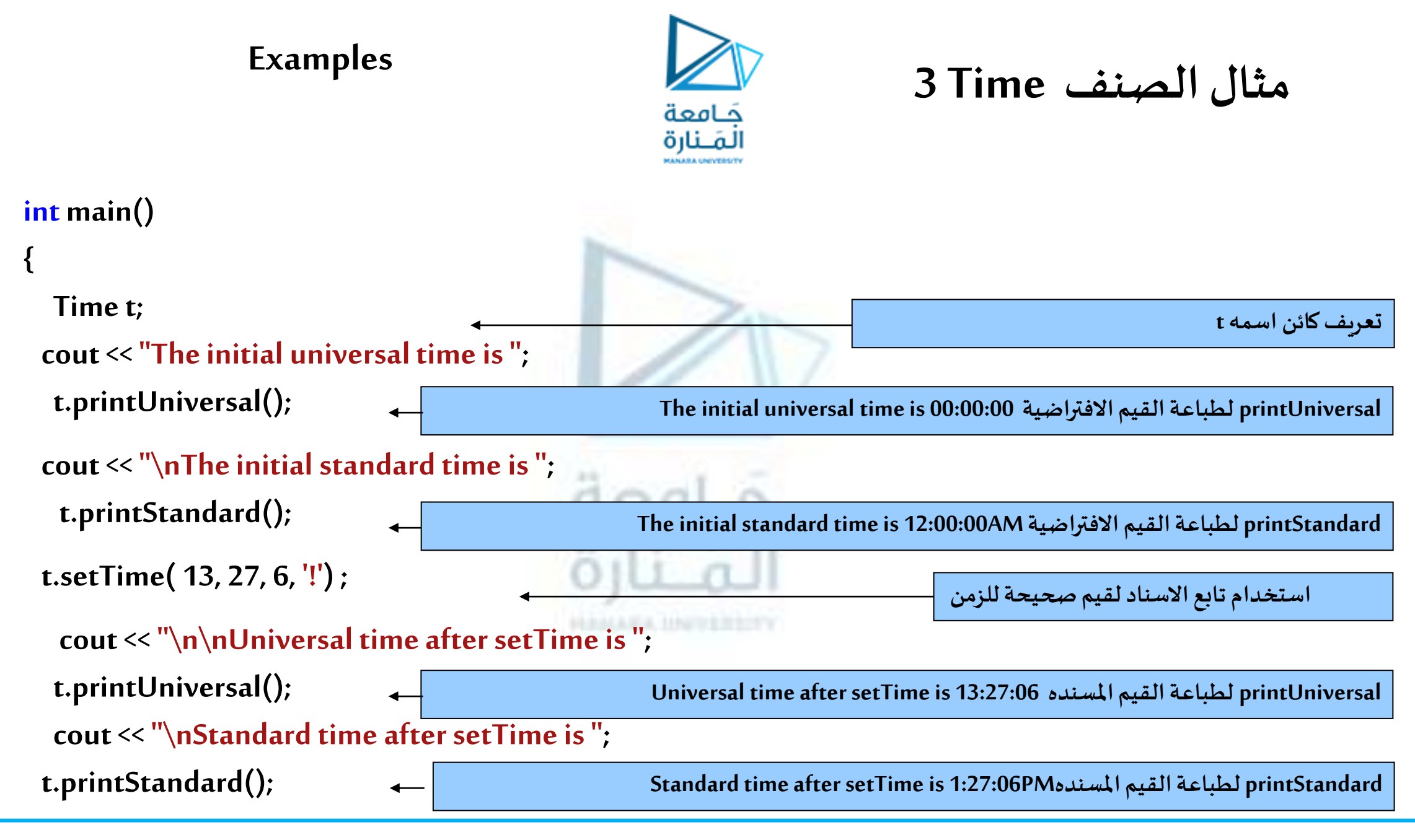

### **Examples**

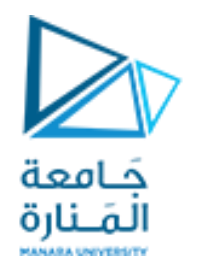

**مثال الصنف Time 4**

**استخدام تابع االسناد لقيم خاطئة للزمن** 

 **cout<< "\n\nAfterattempting invalid settings:"**

 **<< "\nUniversal time: ";**

**t.setTime( 99, 99, 99, '!') ;** 

 **t.printUniversal(); cout<< "\nStandard time: "; t.printStandard(); cout<< endl; system ("pause"); return 0; } // end main**

**طباعة القيم املصحصة 00:00:00 :time Universal**

**طباعة القيم املصحصة AM12:00:00 :time Standard**

**بالنظر إلى البرنامج السابق يمكن أن نسجل املالحظات التالية:**

✓ **تم تعريف التابع العضو printUniversal داخل الصنف، فيما تم تعريف باقي التوابع األعضاء خارج تعريف الصنف** (سبب استخدام المعامل ::)، سنعتمد فيما تبقى من هذا المساق أسلوب تعريف التو ابع الأعضاء خارج تعريف الصنف. √ يقوم التابع الباني ()Time بتهيئة جميع البيانات الأعضاء إلى القيمة صفر وبذلك يتم ضمان أن جميع الأغراض من النمط **Time تنشأ بحالةمحددة.**

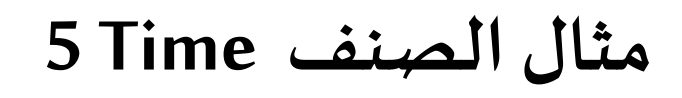

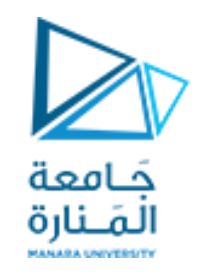

- ✓ **يقوم التابع ()setTime بإعطاء قيمة جديدة للغرض من النمط Time مع اختبار صحةالقيمةاملعطاة،وفي حال عدم صحتها يتم إعطاؤها القيمة صفر للقيم العدديةو) : ( للمحرف الفاصل.**
- ✓ **يقوم التابعان printStandard و printUniversal بطباعة قيم الغرض من النوع Time بالتنسيق القياس ي والتنسيق العسكري.**
- ✓ **تقوم التعليمة;t Time بإنشاء غرض من النمط Time وإعطاء أعضائهالقيمةاالبتدائية صفر )الحظ ذلك من خالل طباعة قيم هذا الغرضبالتنسيقين( .**
- ✓ **الحظ سلوكالتابع ('!' 99,99,99,)setTime عند تمرير قيم غير صالحةللزمن إذقام بإسنادالقيمة صفر لعضو البياناتالذي تم تمرير قيمة غير صالحةلهو: بدل الرمز !.**
- ✓ **الحظ استخدام املعامل نقطة ).( للوصول للتوابع األعضاء العامة للصنف من خالل توسطها السم العرض واسم التابع العضو، في حين أنهتم الوصول إلىأعضاء الصنف ضمن تعريف الصنف من خالل ذكر اسمهافقط.**
- ✔ في حال قمنا بإضافة التعليمة التالية في أي مكان من التابع الرئيسي ;t.hour=10 فإن المترجم سوف يعطي رسالة خطأ تفيد **بعدم إمكانيةالوصول إلى عضو خاصللصنف.**

## **مثال الصنف Time 6**

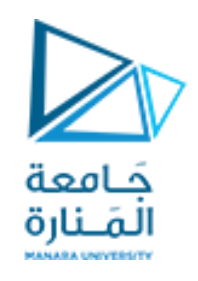

- √ سمحت لنا التوابع ()printUniversal، () ،printStandard بالوصول إلى البيانات الأعضاء الخاصة من قبل **باقيأجزاءالبرنامج إلجراء عملياتمعينة عليها.**
- ✓ **يمكن تعميم هذه االستراتيجية لدى تصميم األصناف إذ يتم عادة التخطيط لتصميم الصنف من خالل جعل البيانات** يمس تعميم سده الاستر اليبيه لدى تصميم الاصفات إذ يتم عادة التحصيص لتصميم التصف من حارن جعن البيادت<br>الأعضاء ضمن القسم private للصنف بحيث يكون الوصول إليها من قبل باقي أجزاء البرنامج مقيداً بالتو ابع الأعضاء **املعرفة ضمن القسم public.ويزود حينها الصنف بمجموعةمن التوابع األعضاء التي تضمن تحقيق كافة عمليات التعامل مع البياناتاألعضاء.**
- √ أشهر العمليات، التعديل ( كتابة ) أو الحصول على ( قراءة ) لقيم البيانات الأعضاء. تسمى هذه التو ابع عادة set للتعديل و get للقراءة . بالطبع ليس بالضرورة تسميتها بالأسماء set و get و إنما جرت العادة على تسميتها بما بدل على عملها.

**يبين الشكل املعدل التالي للبرنامج السابق استخدام توابع أعضاء إلتاحة الوصول والتعامل مع البيانات األعضاء الخاصة للصنف حيثتم توزيع تابع اإلدخال إلىأربع توابع منفردةتابع لكل حقل من الحقول وكذلكتابع قراءةالقيم إلىاربع.**
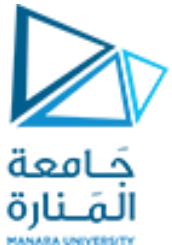

**توزيع توابع الصنف Time 1**

**// prog2Manara.cpp : main project file. #include"stdafx.h" #include<iostream> #include<iomanip> using namespacestd; class Time { public: Time(); //constructor void setTime(int,int,int,char);// set hour,minute,second,sp void setHour( int) ; // set hour void setMinute( int) ; // set minute void setSecond( int) ; // set second void setSep( char) ; // set separator int getHour(); // return hour تم توزيع تعريف التابع setإلىاربع توابع set**

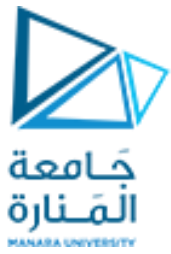

**توزيع توابع الصنف Time 2**

**تم توزيع تعريف التابع get إلىاربع توابع get**

**int getMinute(); // return minute int getSecond(); // return second int getSep(); // return separator void printUniversal(); // output universal-time format void printStandard(); // output standard-time format private:**

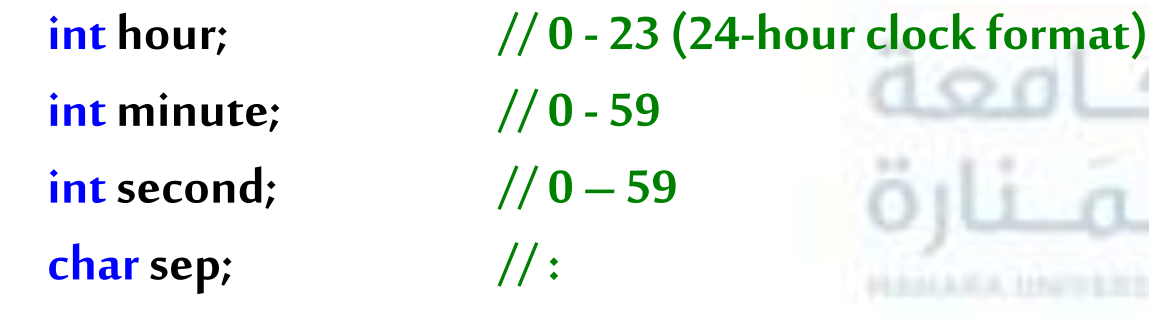

**}; // end clas Time**

**Time::Time()** 

 $\{$  hour = minute = second = 0; sep=':';  $\}$  // end Time constructor

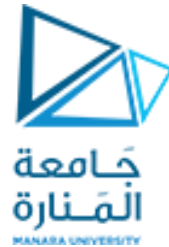

**توزيع توابع الصنف Time 3**

**تم توزيع كتابة التابع set إلى اربع توابع set**

**// set hour, minute and second values void** Time::setTime( int h, int m, int s, char sp) **{ setHour( h) ; setMinute( m) ; setSecond( s) ; setSep( sp) ; } // end function setTime // set hour value void Time::setHour( int h) { hour = (h >= 0 && h < 24) ? h: 0; } // end function setHour // set minute value void** Time::setMinute( int m) **{minute = (m >= 0 && m < 60) ? m: 0; } // end function setMinute // set second value void Time::setSecond( ints) { second = (s >= 0 && s < 60) ? s: 0;} // end function setSecond**

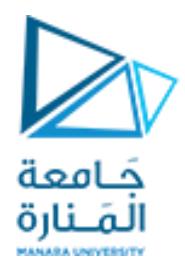

**توزيع توابع الصنف Time 4**

**// set sep value void Time::setSep( charsp) { sep = (sp == ':') ? sp: ':'; } // end function setSep**

### **// return char value**

**int Time::getHour(){ return hour;} // end function getHour**

### **// return minute value**

int Time::getMinute(){return minute;} // end function getMinute

### **// return second value**

**int Time::getSecond(){return second;} // end function getSecond**

### **// return sep value**

**int Time::getSep() { return sep;} // end function getSep**

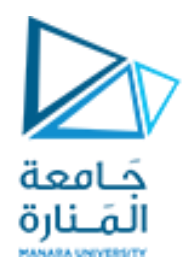

**توزيع توابع الصنف Time 5**

**// print Time in universal format void Time::printUniversal()**

**{ cout<<setfill('0')<<setw(2)<<hour<<sep <<setw(2)<<minute<< sep<<setw(2)<<second; } // end function printUniversal // print Time in standard format void Time::printStandard() { cout<<((hour==0||hour==12)?12:hour%12) << sep <<setfill('0')<<setw(2)<<minute << sep <<setw(2)<<second<<(hour<12 ? " AM": " PM") ; } // end function printStandard**

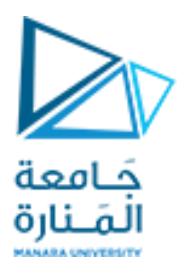

**توزيع توابع الصنف Time 6**

### int main()

**{ Time t; // create Time object**

 **// set time using individual set functions**

 **t.setHour( 13) ; // set hour to valid value**

 **t.setMinute( 55) ; // set minute to valid value**

 **t.setSecond( 32) ; // set second to valid value**

 **t.setSep( ':') ; // set sep to valid value**

 **// use get functions to obtain hour, miunuteand second**

**cout<<"Result of setting all valid values:\n"**

 **<< " Hour: "<< t.getHour() << " Minute: "<< t.getMinute() << " Second: "<< t.getSecond() << " sep : "<<(char) t.getSep();**

**استسمار توابع setو get**

AICA HAIVERRON

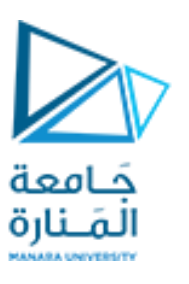

# **توزيع توابع الصنف Time 7**

### **// set time using individual set functions**

 **t.setHour( 8765) ; // invalid hour set to 0 t.setMinute( 22) ; // set minute to valid value t.setSecond( 9870) ; // invalid second set to 0 t.setSep('!');**  $\frac{1}{2}$  **// invalid separator set to ':' // display hour, minute and second sp after setting // invalid hour and second values cout<<"\n\nResult of attempting to set invalid hour and" << " second:\n Hour: "<< t.getHour() <<" Minute: "<<t.getMinute()<<" Second: "<<t.getSecond() << " sep : "<< (char)t.getSep() << "\n\n"; system ("pause");return 0; } // end main**

**لقد تم إخراج قيمة املحرف بطريقتين األولى بعد قسرها كمحرف : والثانية القيمة املكافئة لهذا املحرف .58**

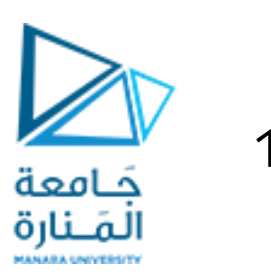

**الفصل بين الواجهات والنصوص البرمجية 1**

- **إن تطوير البرمجيات وتعديلها وكيفية معالجة التوابع للمعطيات أمر من خصوصية املبرمج، ضرورة اخفاء التحقيق لوجود** معلومات سربة مثل توليد كلمات سر ، طريقة مبتكره لكتابة خوارزميه وتنفيذها، طرق تشفير ، مع مراعات عدم التعديل في واجهات الربط مع المستخدمين. حيث تعطى التوابع ويشرح مايحتاج المستثمر لكي ينفذها وما هو الخرج ولايتم عادتاً نشر  **كيف تعمل التوابع.**
- **إن الفصل يساعد ذلك املبرمجين املستقلين لبيع مكتبات أصنافهم مع إعطاء النصوص البرمجية املحققه لهذه األصناف مترجمة.**
- **إن كل مايحتاجة املستثمر هو القدرة للربط مع النصوص البرمجية الخاصة بغرض مشتق من صنف، حيث يساعد ذلك املبرمجين املستقلين لبيع مكتبات أصنافهم مع إعطاء النصوص البرمجية املنفذه لهذه األصناف مترجمة، وهذا مايجعل املبرمجين محميين ومستقلين والبرامج متنوعةوتنافسيةوهذاما يحقق توصياتهندسةالبرمجيات.**
- لتحقيق ذلك نضع التصريح عن بنية المعطيات ونماذج التوابع في ملف رأسي بامتداد (h.) ويتم إدراج هذا الملف ضمن أي ملف خاص بمستخدم يريد التعامل مع هذا النمط من البيانات كما ونضع تعريفات كافة التو ابع التي تنجز عمليات على هذا النمط في ملف آخر ومن ثم يصبح هذا النمط وتعريفات العمليات عليه متاحة في أي برنامج بمجرد إجراء عملية تضمين للملف الرأسي الحاوي على تعريف نمط البيانات في البرنامج.

**امللف األول: الرأس ي h1.timeوفيه يتم وضع تعريف الصنف.** 

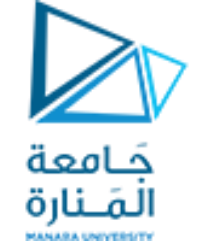

**الفصل بين الواجهات والنصوص البرمجية 2**

```
إعادة صياغة املثال السابق من خالل تقسيمه إلى ثالث ملفات: H_1ifndefTIME#
#define TIME1_H
// defining Time as abstract data type
class Time {
public:
  Time(); // constructor
  void setTime(int,int,int,char);// set hour,minute,second,sep
  void printUniversal(); // print universal-time format
  void printStandard(); // print standard-time format
private:
  int hour; // 0 - 23 (24-hour clock format)
  intminute; // 0 - 59
  int second; // 0 - 59 charsep; //:
}; // end class Time
#endif
                                                                                                           نهاية تعريف الصنف Time
                                                                   بداية اختبار إن كان الصنف Time غير معرف سيتم تعريفة وإال لن يعرف مرة ثانبه
```
**جامعةا - هندسة معلوماتية – برمجة 2 ف،2 2024/2023** /93 45 **ملنارة**

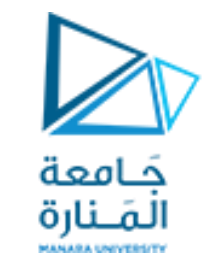

**: يتضمن التوابع التي تطبق على املعطيات. الفصل بين الواجهات والنصوص البرمجية 3 امللف الثاني**

**#include"stdafx.h" #include<iostream> #include<iomanip> #include"time1.h" using namespacestd; Time::Time()** 

 $\{$  hour = minute = second = 0; sep=':';  $\}$  // end Time constructor **void** Time::setTime( int h, int m, int s, char sp) **{ hour = (h >= 0 && h < 24) ? h: 0; minute = (m >= 0 && m < 60) ? m: 0; second = (s >= 0 && s < 60) ? s: 0; sep =(sp ==':')? sp : ':';**

**} // end function setTime**

**جامعةا - هندسة معلوماتية – برمجة 2 ف،2 2024/2023** /93 46 **ملنارة**

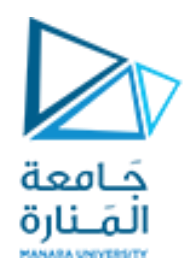

**void Time::printUniversal()**

**{**

**{**

```
 cout<< setfill( '0') << setw( 2) << hour << sep
   << setw( 2) << minute << sep
   << setw( 2) << second;
```
**امللف الثاني: يتضمن التوابع التي تطبق على املعطيات.**

```
} // end function printUniversal
void Time::printStandard()
```

```
 cout<<((hour==0||hour==12)?12:hour%12)
    << sep <<setfill('0')<<setw(2)<<minute
    << sep <<setw(2)<<second 
    <<(hour<12?"AM":"PM");
} // end function printStandard
```
**الفصل بين الواجهات والنصوص البرمجية 4**

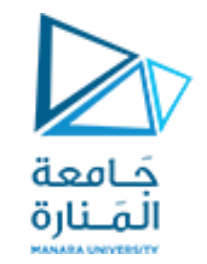

**: يتضمن التابع الرئيس main. الفصل بين الواجهات والنصوص البرمجية 5 امللف الثالث**

**// prog2Ch1Manara.cpp : main project file. #include"stdafx.h" #include<iostream> #include"time1.h" using namespacestd;** int main() **{ Time t; cout<< "The initial universal time is "; t.printUniversal();** cout << "\nThe initial standard time is "; t.printStandard();  **t.setTime( 13, 27, 6, ':') ;**  cout<<"\n\nUniversal time after setTime is ";t.printUniversal();

 **cout<< "\nStandard time after setTimeis "; t.printStandard();** 

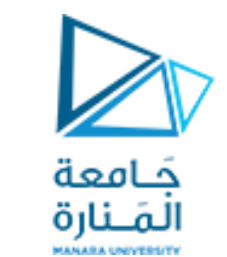

**: يتضمن التابع الرئيس main. الفصل بين الواجهات والنصوص البرمجية 6 امللف الثالث**

```
t.setTime( 99, 99, 99, '!') ;
```

```
cout<<"\nAfterattempting invalid settings:"<<"\nUniversal time:";
       t.printUniversal(); 
       cout<< "\nStandard time: "; t.printStandard(); cout<< endl;
    system("pause"); return 0; 
} // end main
```
**بالنظر إلىامللفاتالثالثةنجد بعضاملالحظاتالتوضيحية:**

- **يساعد التوجيهان ifndef# و dendif# املستخدمان ضمن امللف الرأس ي والخاصان بمرحلة ما قبل الترجمة بإدراج أو عدم إدراج النصاملحصور ضمنها:** الملالا
- **إذا كان الصنف باالسم H\_1TIME غير معرف مسبقا أو غير مدرج من قبل، فسيتم تعريف الصنف H\_1TIME باستخدام التوجيهdefine# وستدرج محتوياتامللف الرأس ي.وإال ال داعي إل دراج محتوياتهمرةأخرى.**
- لاحظ في الملفين الثاني والثالث كيف تم إدراج الصنف (الملف الرأسى TIME1\_H) ضمن قسم التضمينات للوصول إلى **محتوياتهواستخدامها فيأي مكان من البرنامج.**

**التوابع البانية والتوابع الهادمة )املدمرة( 1 destructors and Constructors**

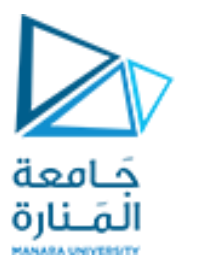

- **التابع الباني construction هو تابع خاصلألسبابالتاليه:**
- ✓ **لهنفس اسم الصنف و يتم تضمينه تلقائيا ضمن الصنف.**  ✓ **ليس لهأي قيمةمعادةوحتى عدم وجود voidقبله.** ✓ **يتم استدعاؤهبشكل تلقائي automatically عند إنشاءأو اشتقاق أي غرضمن الصنف وينفذ جسمه.** ✓ **يقوم بتخصيصالذاكرة allocatedالالزمةلتخزين قيم متحول الصنف.**
	- **التابع الهادم destructor هو تابع خاصكذلك:**

✓ **لهنفس اسم الصنف مسبوقا بالحرف )~(tildechar ،و يتم تضمينه تلقائياضن الصنف.**  ✓ **ليس لهأي قيمةمعادةو اليملكبارامترات.** ✓ **يتم استدعاؤهبشكل تلقائي لدى مغادرةمجال رؤيةالكائن.** ✓ **مهتمتهتحرير الذاكرةاملشغولةمن قبل الغرض)الغاءالحجز( deallocated .**

**التوابع البانية والتوابع الهادمة )املدمرة( 2 destructors and Constructors**

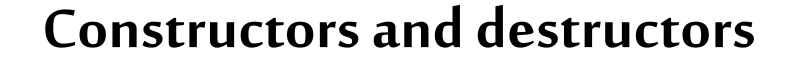

•  نظراً لاستدعاء الباني تلقائياً عند أنشاء كائن من الصنف وبدء حياته يمكن الاستفادة من تجهيز initialize الكائن وأي شيئ يرغب  **بتنفيذهمثل رسالهترحيبيةتكتبفيالباني.**

المَـنارة

• **تعريف عددمن التو ابع البانيهللصنف Time نذكر منها.** ✓ **األول: بإسنادقيم ابتدائيةقد تكون صفريةللبيانات األعضاء لألغراض التييتم إنشاؤها يعرف بالباني االفتراض ي:**

**Time::Time()** 

**{** 

**{** 

```
hour = minute = second = 0; sep=':
```

```
} // end Time constructor
```
✓ **كماويمكن استخدام الئحةالتجهيزlist Initialization بالشكل:**

**Time::Time() : hour (0), minute (0), second (0), sep(':')** 

### **} // end constructor Time**

هنا تم كتابة اسم التابع وقوسيه، يليه : ثم كل خاصية يليها قوسان وضمنهما القيمه وتفصل الخواص عن بعضها بغضاً بفواصل، **وهذه الطريقةاسرع من الطريقةالسابقة،ويمكن استخدام الجسم لتنفيذ أعمال أخرى.**

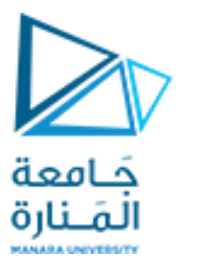

**التوابع البانية والتوابع الهادمة )املدمرة( 3 destructors and Constructors**

✓ **الثاني: بتمرير بارامترات للتابع الباني و يؤدي وظيفةمزدوجة،من جهةإنشاء الغرض وإسناد القيم املمررهوهنا نموذج التابع ضمن الصنف يجبأن يملكبارامترات:**

**Time::Time(int hr,int mn,int sc, char sp)** 

**{ hour = hr; minute =mn; second = sc; sep= sp; }//end constructor**

**ويمكن أن يكون باستخدام الئحة التجهيز:**

Time::Time(int h, int m, int s, char c): hour (h), minute (m), second (s), sep(c)

**} // end constructor Time**

**{** 

- **يمكن استخدام أسلوبين مختلفين إلنشاءاألغراض:** ✓ **األول باستخدام تعليمةمن الشكل التالي: ;(':'15,25,54,)Timet** ✓ **الثاني باستخدام تعليمةمن الشكل التالي: ;(':'20,15,43,)Time=1Timet**
	- **إن كال األسلوبين يقوم بإنشاءالغرضوتمرير قيم الوسطاءإلىبياناتهاألعضاء.**

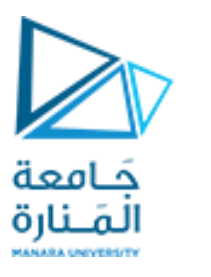

### **التوابع البانية والتوابع الهادمة )املدمرة(4 destructors and Constructors**

- **توجد بعض الفوارق التقنيةالبسيطةبين التصريحين السابقين وهذه الفوارق متعلقةبالتابع الباني الناسخcopyconstructor.**  عموماً فإن الأسلوب الأول هو الأكثر شيوعاً وسنقوم باستخدامه في أغلب أمثلة هذا المساق.
- **تكمن أهميةاستخدام توابع بناءذاتبارامتراتفيأنها تجنباملبرمج استدعاءتوابع إضافيةلتهيئةمتحول أو أكثر ضمن الغرض.**
- يمكن الدمج بين التابعين البانيين السابقين المستخدمين لبناء الأغراض من الصنف Time باستخدام الوسطاء الافتراضية ضمن **الئحةبارامتراتالتابع:**

### // print standard-time format

**Time(int hr=0,int mn=0,int sc=0, char sp=':')** 

 **hour = hr; minute =mn;**

 **second = sc;** 

 **sep=sp;**

**{** 

**}**

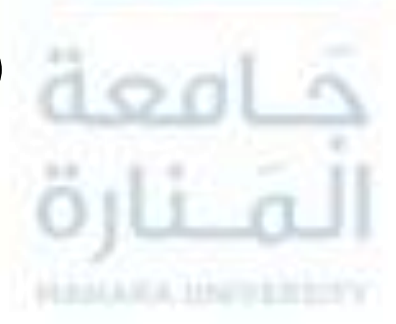

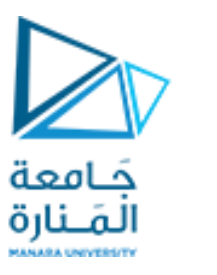

## **التوابع البانية والتوابع الهادمة )املدمرة( 5 destructors and Constructors**

إن إستخدام الوسطاء الافتراضية ضمن التابع الباني، تتيح إنشاء أغراض بدون تمربر قيم لجميع بياناتها الأعضاء، يتم تهيئة **البياناتاألعضاءالتيلم تمررإليهاقيم، بقيم ابتدائيةمحددة ضمن التصريح عن التابع الباني.**

 $int$  main()

Time t1;  $\frac{1}{2}$  //hour=0,minute=0,second=0,sep=':'  **Time t2(10); //hour=10,minute=0,second=0, sep=':' Time t3(2,55); //hour=2,minute=55,second=0, sep=':' Time t4(13,22,54,':'); //hour=13,minute=22,second=54, sep=':' t1.printUniversal(); cout<<endl; t2.printUniversal(); cout<<endl; t3.printUniversal(); cout<<endl; t4.printUniversal(); cout<<endl; system("pause"); return 0; } // end main**

**التوابع البانية والتوابع الهادمة )املدمرة( 6 destructors and Constructors**

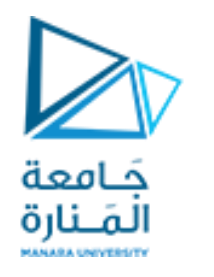

**مالحظات:**

- في حال لم يحتو الصنف على تابع باني أو تابع هادم معرفين من قبل المستخدم فإن المترجم يقوم باستخدام توابع بناء وهدم افتراضية يقوم بإنشائها إلا أن ذلك يؤثر على قيم البيانات الأعضاء وقد يؤدي إلى حالات غير مرغوبة.
- يمكن أن يحتوي الصنف على أكثر من تابع باني <u>أي التحميل الز ائد للتابع الباني</u>، في حين <u>لا يمكن أن يحتوي الصنف سوى عل</u>ى **تابع هادم وحيد.**
- كحالة خاصة لاستخدام التوابع البانية، يمكن في حال كون التابع الباني <u>ذو بارمتر وحيد استخدام الأسلوب التالي في</u> إنشاء **األغراض:**

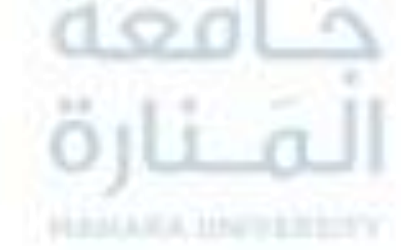

```
class Test\{\text{public: Test(int x)}\{\text{var1} = x;\} .......
```

```
private: intvar1;};
```

```
int main()
```
 **.........**

```
{ Test obj1 = 987;// passes 987 to var1
```

```
system("pause"); return 0; }//endmain
```
**التوابع البانية والتوابع الهادمة )املدمرة( 7 destructors and Constructors**

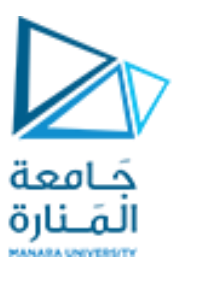

• **ترتيباستدعاءات التوابع البانيةوالهادمة.**

✓ **يتم تنفيذ تابع البناء لألغراضعندما يتم التصريح عن الغرض.**

✓ **توابع الهدم يتم تنفيذها بعكس ترتيبتنفيذ توابع البناءوتهدم األغراضاملحلية اوال.** 

- √ في حال كان الغرض ساكن static سيتم حذفه بعد حذف الأغراض المحلية وبنفس المنطق (الغرض الذي يتم إنشاؤه أولاً يتم ا<br>آ **تدميره أخيرا(.**  $\sqrt{2}$
- ✔ الأغراض الشمولية global objects يتم تنفيذ <u>تو ابع البناء</u> قبل البدء بتنفيذ التابع ()main. وبنفس ترتيب التصريح عنها، **وال يمكن التكهن بترتيبتنفيذ التوابع البانيةالشاملةاملوزعة ضمن ملفاتعدة.**

✓ **يتم تنفيذ التوابع الهادمةلألغراضالشاملهبعد انتهاءالتابع ()mainوقد التظهر على شاشةالخرج فيمعظم البيئات.**

✓ **نعيد تعريف تابعيالبناءوالهدم بحيثيقومان بإرسال رسائل إلىالخرج لنتمكن من معاينةتوقيتتنفيذها.**

**// constrDeconP47.cpp : main project file.**

```
#include"stdafx.h"
#include<iostream>
using namespacestd;
class Time {
public:
Time(int hr,int mn,int sc, char sp)
{ cout<<"construction object by values: ";
 cout<<hr<<"\t"<<mn<<"\t"<<sc<<endl;
  hour = hr; minute =mn; second = sc; sep= sp; 
} 
~Time()
{ cout<<"deconstruction object having values: ";
 cout<<hour<<"\t"<<minute<<"\t"<<second<<endl;
}
                                                                                            رسالةتظهرعند تنفيذ التابع الهادم
                                                                               إخراج قيم بيانات الكائن اللذي ينفذ له التابع الهادم
```
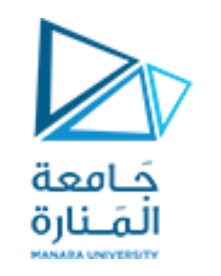

### **التوابع البانية والتوابع الهادمة )املدمرة( 8 destructors and Constructors**

**رسالةتظهرعند تنفيذ التابع الباني إخراج قيم بيانات الكائن اللذي ينفذ له التابع الباني**

**جامعةا - هندسة معلوماتية – برمجة 2 ف،2 2024/2023** /93 57 **ملنارة**

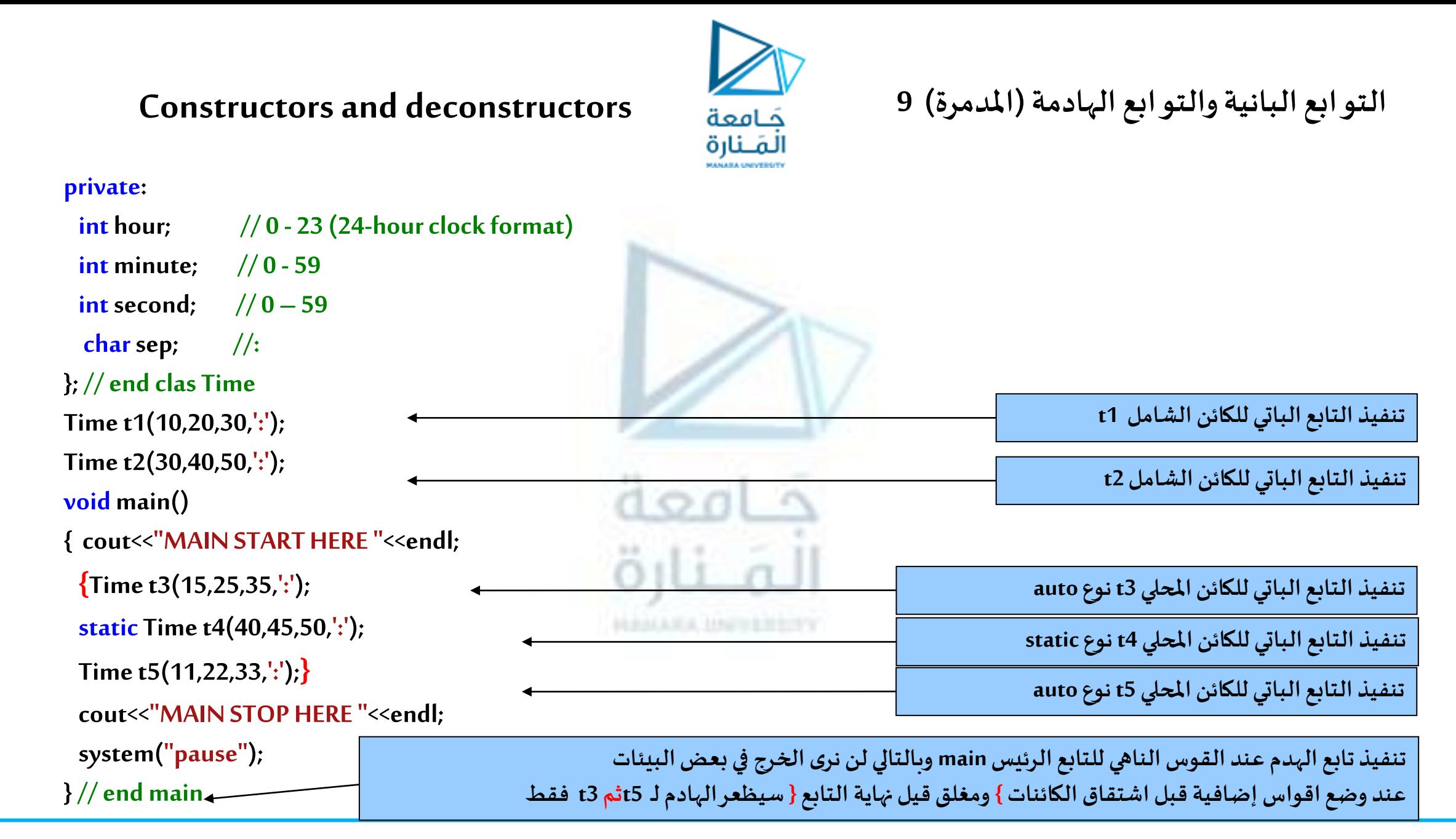

**جامعةا - هندسة معلوماتية – برمجة 2 ف،2 2024/2023** /93 58 **ملنارة**

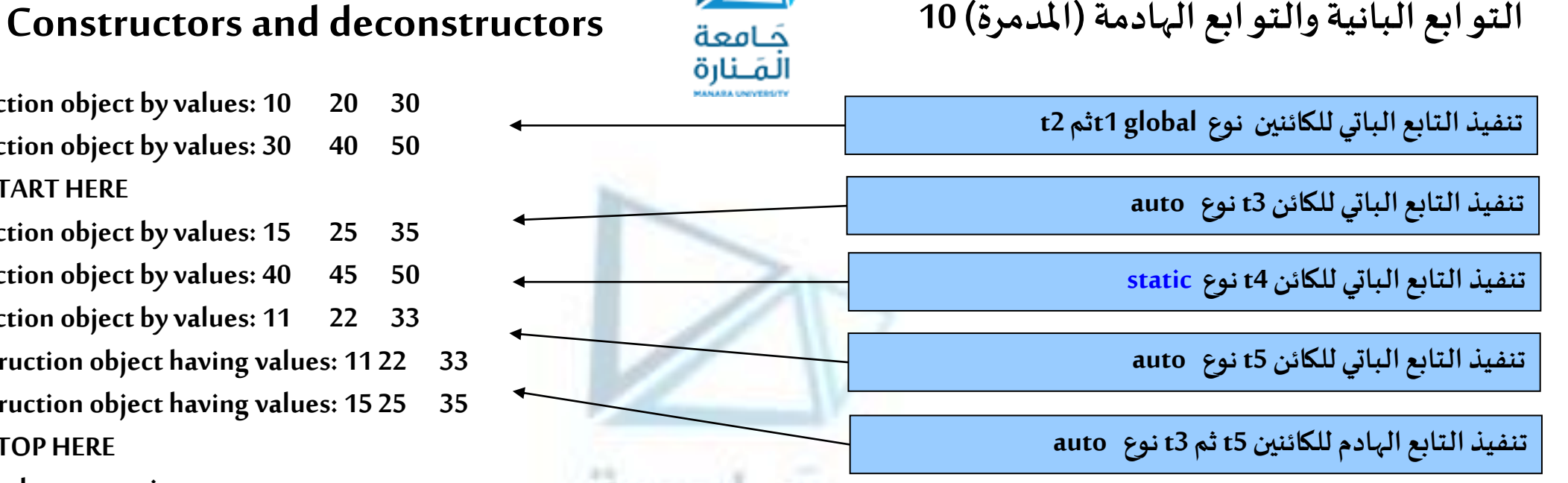

**construction object by values: 10 20 30 construction object by values: 30 40 50 MAIN START HERE construction object by values: 15 25 35 construction object by values: 40 45 50 construction object by values: 11 22 33 deconstruction object having values: 11 22 33 deconstruction object having values: 15 25 35 MAIN STOP HERE**

**Press any key to continue . . .**

- **بناء األغراض 1tو 2tقبل البدء بتنفيذ التابع mainو الهدم بعد االنتهاء من هدم جميع األغراض التي عرفتضمن التابع main.**
- بناء الأغراض t3، 41 و t5 بنفس ترتيب التصريح عنها إنما هدم الأغراض t5 ثم t3 (أغراض محلية أتوماتيكية) تم أولأ ومن ثم تم هدم الغرض t4  **)غرض محلي ساكن(ويكون بنهايةالتابع الرئيس.**
- تلخيصاً إن علاقة تنفيذ توابع الهدم بصفوف التخزين كما يلي: ينفذ الهدم بترتيب معاكس للأنشاء(مبدأ الكدسة LIFO) مع مراعاة مدة حياة محيصة إن حاف حسيد لو بي المحم بسبطوت المحرر.. .<br>الغرض لدى هدمه، حيث يتم أولاً هدم جميع الأغراض من النوع المحلي الأوتوماتيكية auto، ثم الساكنة static ثم الشاملة global، حيث تهدم الأغراض ذات صف التخزين auto التي تملك حياة على مستوى الكتلة التي تعرف ضمنها وبالتالي تهدم عند الخروج من مجال رؤيتها (كتلتها) ثم الساكنة التي تملك حياة على كامل التابع الرئيس main وبالتالي تدمر عند الخروج من main أما الشاملة فتعرف قبل main وحياتها على كامل الملف **وتدمر بعد الخروج منه.**

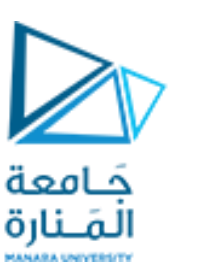

**constructor copy the التحميل الزائد للتوابع البانية، مفهوم الباني الناسخ ,Constructors Overloading**

- التحميل الزائد للتوابع هو أحد أهم المفاهيم المعرفة للبرمجة بلغة ++C، ليس فقط لأنها تدعم تعدد الأشكال وقت الترجمة compile-time polymorphism بل لأنها أيضاً تضيف مرونة وسهولة في الاستخدام.
- تذكره: التحميل الزائد للتوابع كما سبق وعرفناه لدى دراستنا للتوابع هو عملية استخدام نفس الاسم لتابعين أو أكثر. يكمن سر التحميل الز ائد في أن كل إعادة تعريف للتابع تملك بصمة مختلفة signature أي يجب أن تستخدم أعداداً مختلفة منها أو أنماطاً مختلفة من البارامترات أو  ترتيباً مختلفاً لها أو أكثر من حالة (No of Args, Types of Args, Order of Args)، وبهذه الطريقة يعرف المترجم أي تابع عليه أن يقوم باستدعائه  **لتنفيذهفيأي حالةمن حاالتالنداء.**
	- يمكن أن يتم التحميل الز ائد لأي من التو ابع الأعضاء في الصنف، إلا أن المثال الأكثر شيوعاً هو التحميل الز ائد للتو ابع البانية. 
		- التحميل الز ائد للتابع الباني يتيح إمكانية احتواء الصنف على أكثر من تابع باني واحد وهو أمر نلجأ إليه لأحد الأسباب التالية:
	- ✓ **زيادةاملرونةإذأن وجودأكثر من تابع باني يتركللمستخدم حريةاختيار الطريقةاألفضل لبناء غرضبحسبظروفاملسألة.** ✓ **إتاحةإمكانيةإنشاءأغراضمهيئةبقيم ابتدائيةأو غير مهيئة.**
		- ✓ **تعريف التوابع البانيةالناسخة.**

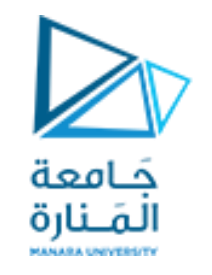

# **النسخ االفتراض ي لألغراض objects for copying Default**

- **تحوي جميع األصناففي ++C طريقتين افتراضيتين للنسخوهما:** ✓ **النسخبالتهيئة.** ✓ **النسخباإلسناد.**
- في كلا الطريقتين يتم إنشاء نسخة من غرض ما من خلال إنشاء نسخ من أعضاء البيانات للغرض بايت بايت، في حال كون هذه الطريقة الافتراضية غير **مالئمة الحتياجاتنا يمكن لنا أن نعرف تابع باني ناسخcopyconstructorمن أجل الطريقةاألولى.**

الملزة

- إن معامل الإسناد محمل تحميلاً زائداً لتحقيق الطريقة الثانية، ويمكن تحميل المعامل وفق ذوق المبرمج كذلك.
- **للتوضيح: افترض لدينا األغراضmealTime,bedTime من الصنف Time عندئذ فإن التصريح التالي: ;bedTime=Timet يعتبر تصريحا مسموحا عن غرضمن الصنف Time وهو شبيهبالتصريح: ;(bedTime(Timet**

وكلاهما يقوم بتخصيص الذاكرة للغرض t ومن ثم نسخ أعضاء الغرض bedTime إلى مو اقع الذاكرة تلك، أي تهيئة الغرض t بنسخة عن bedTime

• **وباملثل تحصل نفس التهيئةفي حال كتبنا :**

**Time t=Time(11,30,55,':');**

- **والتيتستخدم الباني ذو القيم الصريحةلبناء غرضTime مؤقتومن ثم نسخهإلىt.**
- **الطرق السابقةتعبر عن عمليةالنسخبالتهيئة،باإلضافةإلىذلكتتيح لغة ++C إجراء عمليةالنسخباإلسنادكما يلي: ;mealTime=t هذهالعملية ستقوم بنسخأعضاءmealTimeإلىt لتحل محل القيم السابقة.**

**objects constant ,functions member Constant التوابع األعضاء الثابتة، األغراض الثابتة 1**

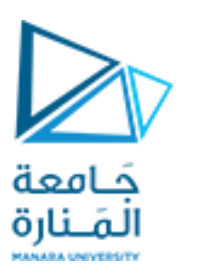

- **إن احترام مبدأ امليزاتاألقل privilege least of principle يعتبر من املبادئ األساسيةللبرمجةالجيدة.**
	- **معظم األغراضتملكطبيعةمتغيرة.**
- **بعضها ال تملكطبيعةمتغيرةيمكن التصريح علىأنها ثابتةباستخدام الواصف constكما فياملثال التالي:**

const Time noon $(12,0,0,'')$ ;

- تم تعريف الغرض الثابت noon من النمط Time وإعطاءه القيمة الممررة من خلال التابع الباني، ويتم توليد خطأ عند محاولة تغيير قيمة هذا الكائن، ويضبط ذلك أثناء الترجمة وهذا ما يتيح للمترجم العمل بسرعة أكبر مع الكائنات الثابتة مقارنه بالمتغيرة.
- تمنع المترجمات وصول التوابع غير الثابتة لغرض ثابت، ولهذا يتم بناء توابع ثابتة، هذه التوابع يمكن لها أن تتعامل مع الغرض ولايمكنها أن تقوم **بتعديله.**
	- **تسمح املترجمات وصول التوابع الثابتةلغرضغير الثابته.**
	- **تكتفي بعضاملترجمات بإعطاءتحذير فقطwarning عندما تتم املحاولةلتغيير عضو ثابت.**
		- **ال يتم استخدام الواصف constمع توابع البناءأو الهدم لألغراضالثابتة.**
	- يسمح لتوابع البناء أن تغير الغرض حتى ولوكان ثابتاً لكي يأخذ قيمة مستقرة ولا يمنع ذلك التو ابع المدمرة من القيام بعملها.

**نبين كل ما تقدم من خالل إجراء التعديالت التالية علىالصنفTime:**

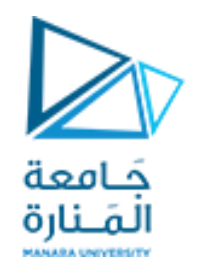

**امللف األول: الرأس ي h.timeوفيه يتم وضع تعريف الصنف. التوابع األعضاء الثابتة، األغراض الثابتة 2**

**#ifndef TIME\_H #define TIME\_H class Time { public: Time(int=0,int=0,int=0,char=':');// default constructor void setTime(int,int,int,char); // set hour,minute,second,sep void setHour( int) ; // set hour void setMinute( int) ; // set minute void setSecond( int) ; // set second void setSep( char) ; // set separator// Constant functions int getHour() const; // return hour int getMinute() const; // return minute int getSecond() const; // return second int getSep() const; // return separator void printUniversal() const; // print universal time void printStandard(); // print standard time private:** int hour;  $// 0 - 23 (24-hour clock format)$ **int minute:**  $/{}^*0 - 59$   $/{}^*/$ **int second;**  $// 0 - 59$ *char sep;* $/*: *$ **/** $};$  **// end class Time #endif**

**جامعةا - هندسة معلوماتية – برمجة 2 ف،2 2024/2023** /93 63 **ملنارة**

**#include"stdafx.h" #include<iostream> #include<iomanip> #include"time.h" using namespacestd;**

**Time::Time( int hour, int minute, int second, char sep) { setTime( hour, minute, second, sep); } // end constucter Time**

**void Time::setTime(int hour,int minute,int second,char sep) { setHour( hour) ; setMinute( minute) ; setSecond( second) ; setSep(sep) ; } // end setTime**

```
void Time::setHour( int h) 
{ hour = (h >= 0 && h < 24) ? h: 0; } // end setHour
```

```
void Time::setMinute( int m) 
\{ minute = (m \ge 0 \& m \le 60)? m: 0; \} // end setMinute
```

```
void Time::setSecond( ints) 
{ second = (s >= 0 && s < 60) ? s: 0; } // end setSecond
```
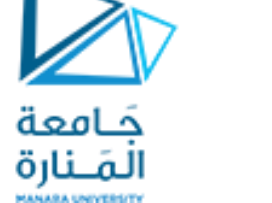

# **امللف الثاني: يتضمن التوابع التي تطبق على املعطيات. التوابع األعضاء الثابتة، األغراض الثابتة 3**

**جامعةا - هندسة معلوماتية – برمجة 2 ف،2 2024/2023** /93 64 **ملنارة**

**void Time::setSep(charsp) { sep = (sp == ':') ? sp: ':';} // end setSep**

**int Time::getHour() const { return hour; } // end getHour**

**int Time::getMinute() const { return minute; } // end getMinute**

**int Time::getSecond() const { return second;} // end getSecond**

**int Time::getSep() const { return sep;} // end getSep**

**void Time::printUniversal() const** {  $\text{cout} \ll \text{setfill}$   $\binom{10}{0} \ll \text{setw}$  (2)  $\ll \text{hour} \ll \text{sep} \ll \text{setw}$  (2)  $\ll \text{minute} \ll \text{sep}$  **<< setw( 2) << second;} // end printUniversal**

**void Time::printStandard()**

**{ cout<<((hour==0||hour==12)?12:hour%12)<< sep <<setfill('0')<<setw(2)<<minute << sep <<setw(2)<< second <<(hour<12?" AM":" PM") ;} // end printStandard**

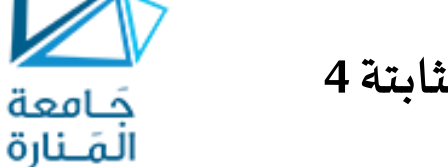

# **امللف الثاني: يتضمن التوابع التي تطبق على املعطيات. التوابع األعضاء الثابتة، األغراض الثابتة 4**

**// constFunConstObj.cpp : main project file. #include"stdafx.h" #include<iostream> #include"time.h" using namespace std;**  $int$  main() **{**

**Time wakeUp( 6, 45, 0, ':') ; // non-constant object const Time noon( 12, 0, 0, ':') ; // constant object wakeUp.setHour(18);//non-const object non-constmember function //1 noon.setHour( 12) ; //const object non-const member function wakeUp.getHour(); // non-const object constmember function noon.getMinute(); //const object constmember function noon.printUniversal();// const object constmember function //2 noon.printStandard(); // const object non\_const member function**

 **system("pause"); return 0; } // end main**

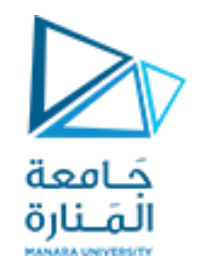

**امللف الثالث: يتضمن التابع الرئيس main. التوابع األعضاء الثابتة، األغراض الثابتة 5**

**تم تعليق السطر ;(12 )setHour.noon بسبب محاولة تغيير قيمة الساعات لكائن ثابت** 

**تم تعليق السطر ()printStandard.noon بسبب محاولة تابع غيرثابتالوصول لكائن ثابت**

**جامعةا - هندسة معلوماتية – برمجة 2 ف،2 2024/2023** /93 66 **ملنارة**

**بعض املالحظات على البرنامج السابق التوابع األعضاء الثابتة، األغراض الثابتة 6**

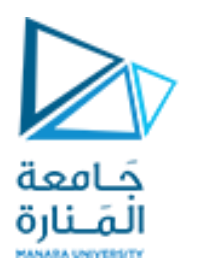

- تم تعريف التوابع getMinute() ،getHour() ،getHour() و printUniversal() على أنها توابع <u>ثابتة</u>. إن هذه التوابع تستطيع الوصول إلى أعضاء الصنف ولكنها لا تستطيع تعديلها، لذا نلاحظ أن الشيفرة الخاصة بهذه التوابع لا تتضمن أي عمليات تعديل على البيانات إى الصنوع التبلت ونتها لا تستطيع تعديبها، تما تحتف ان السيفرة الحاكية بهدة التوابع لا تنظيمن اي تعميما تجانب ا<br>الأعضاء. ولهذا السبب أيضاً لم يكن من الممكن تعريف التوابع ()setMinute ، ()setHour و ()setSecond على أنها توابع **تتطلبإمكانيةتعديل قيم البيانات األعضاء.**
- <u>تم التعبير عن أن التابع الثابت </u>من خلال وضع الواصف const في <u>نهاية</u> سطر التصريح عن التابع، في حين <u>تم التعبير عن الغرض أنه غرض</u> **ثابتمن خالل وضع الواصف constفيبداية سطر التصريح عن الغرض.**
- بالنظر إلى المقطع البرمجي المضمن ضمن ملف الاختبار نجد أن هناك <u>استخدامان غير مسموح بهما </u>تم تعليقهما وهما: **noon.setHour( 12) ; //const object non-constmember function**

**noon.printStandard();//const object non\_constmember function**

وذلك لأن الغرض noon هو غرض ثابت، ويحاول التابعان غير الثابتين setHour و printStandard الوصول إلى قيم البيانات أو تغييرها لهذا **الغرض الثابتوبالتالييعطي املترجم رسائل خطأ تشير إلى هذا األمر.**

• **إن باقياالستخدامات شرعيةبما فيذلكقيام تابع البناءوهو تابع غير ثابتبإعطاءقيم ابتدائيةللغرض الثابتnoon.**

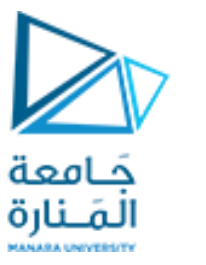

**التوابع الصديقة، األصناف الصديقة 1 classes friend ,functions Friend**

- تذكرة: بما أن البيانات الأعضاء الخاصة تكون مرئية على مستوى الصنف وبالتالي لا يمكن الوصول إليها إلا من داخل الصنف والتوابع الأعضاء للصنف، مما تطلب إيجاد مفهوم الصداقة، إذ يمكن منح صنف و/أو تابع غير عضو إمكانية الوصول إلى **البياناتاألعضاءالخاصة)املحمية( ضمن الصنف بأحد طريقتين:**
- **.1 اعتراف الصنف بصداقة تابع له وذلك باستخدام املعرف friend حيث يتم تضمين نموذجه prototype ضمن الصنف** مسبوقاً بالمعرف friend ومن ثم تعريفه في أي مكان من البرنامج وكعادة برمجية جيدة توضع التعاريف مابعد رأس الصنف **قبل أيةمحدد.**
- 2. تعريف هذا التابع كتابع عضو ضمن صنف معترف له بالصداقة من قبل الصنف المراد الوصول إلى بياناته الأعضاء **الخاصه.ويكون ذلك من خالل إضافةاسم الصنف الصديق مسبوقا باملعرف friend ضمن تعريف الصنف املرادالوصول**  إلى بياناته الأعضاء.
	- **يمكن إيضاح هاتين الطريقتين من خالل األمثلةالتالية:**

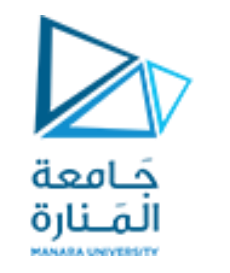

## **التوابع الصديقة، األصناف الصديقة 2 classes friend ,functions Friend**

**الطريقةاألولى: تعريف التابع علىأنه صديق**

**#include<iostream.h> classmyclass{** friend int sum(myclass x); **inta, b; public: void set\_ab(int i, int j); };**

**void myclass::set\_ab(int i, int j) { a = i; b = j;}**

 $int sum(myclass x){$  return  $x.a + x.b$ ;}

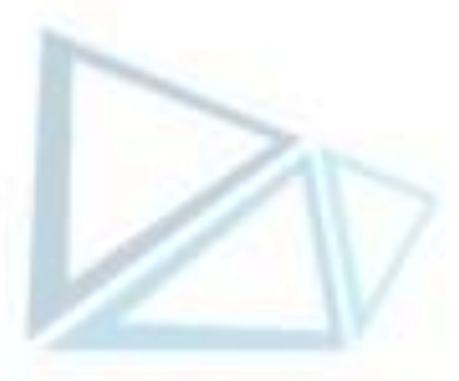

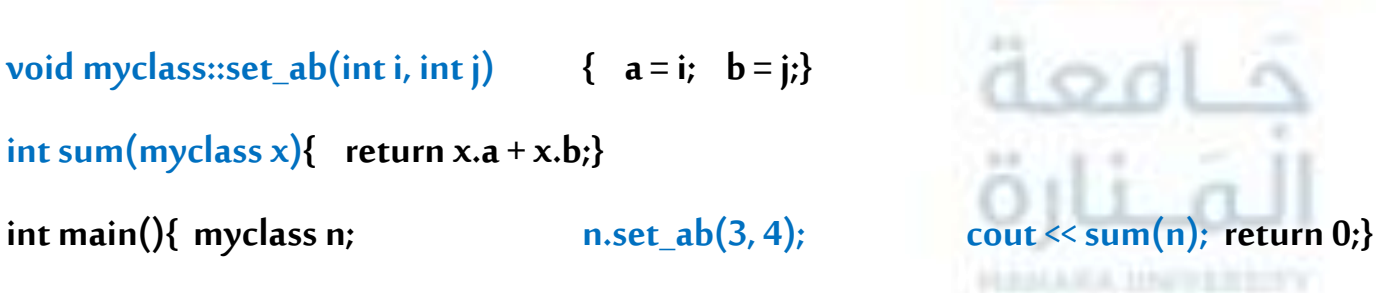

• **التابع ()sumليس تابعا عضوا فيالصنف myclassإال أنهيستطيع الوصول بشكل كامل لألعضاءالخاصة.** 

• التابع () sum تم تعريفة بدون معامل الارتباط :: واستدعاؤه دون استخدام <u>معامل النقطة </u>مما يدل أنه ليس تابعاً عضواً في  **الصنف.**

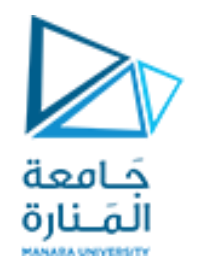

### **التوابع الصديقة، األصناف الصديقة 3 classes friend ,functions Friend**

**الطريقةالثانية: تعريف التابع كتابع عضو ضمن صنف صديق**

**#include<iostream.h>**

**class TwoValues{ friend classMin; inta; int b; public: TwoValues(int i, int j) {a = i; b = j; } };**

**class Min {public:** int min(TwoValues x);};

 $int$  Min::min(TwoValues x){ return  $x.a \le x.b$  ?  $x.a: x.b$ ;} **intmain(){ TwoValues ob(10, 20); Minm; cout<<m.min(ob);return 0;}**

- **يستطيع الصنف Min الوصول إلىالحقول الخاصةaو b املصرح عنها ضمن الصنف Twovalues.**
- الصداقة <u>صفة ممنوحة و</u>لايمكن طلبها ولكن يمكن الانسحاب عنها، أي لكي يكون صنف A صديق للصنف B يجب على **الصنف B أن يتضمن تصريحا بأن الصنف A هو صديق له.** 
	- **صفة غير إنعكاسية، أي إذاكان الصنف A صديق للصنف B فإن هذا ال يعنيأن الصنف B صديق للصنف A.**
	- صفة غير متعدية، أي إذا كان الصنف A صديق للصنف B، وB صديق للصنف C فهذا لا يعني أن A صديق C.
	- **الصداقة غير موروثة، أي األصناف املشتقةمن صنف ما ال تكون صديقةلألصناف الصديقةللصنف األصل.**

**استخدام أغراض من صنف معرف كبيانات أعضاء لصنف آخر )Composition )1**

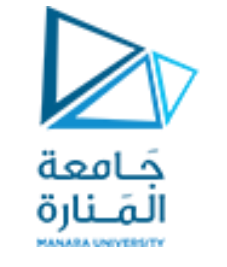

**members Using object from defined class as data (Composition)** 

- يمكن للبيانات الأعضاء في الصنف أن تكون من أي نوع سواء كان مسبق التعريف أو كان نوعاً معرفاً من قبل المستخدم  **باستخدام مفهوم األصناف، حيثأن استخدام صنف ضمن صنف يدعىبالتركيبComposition.**
- إذا كان أحد البيانات الأعضاء في الصنف من نوع معرف من قبل المستخدم فإن نقطتين أساسيتين يجب معرفتهما من قبل المبرمج **من أجل االستخدام األمثل لهذا الصنف وهما:** ✓ **كيفيةالتعامل مع التابع الباني للصنف املستخدمةأغراضهكأعضاءفيالصنف.** ✓ **كيفيةالوصول إلىاألعضاءالعامةلذلكالصنف.**
- نوضح هذين الأمرين مباشرة من خلال العمل على مثال الصنف Employee للتعامل مع بيانات الموظف وذلك بإضافة صفتين **جديدتين للموظف هما تاريخ الوالدةوتاريخ التوظيف.** 
	- **إن هاتين الصفتين همامن النوع Date الذي قمنا بتعريفه أيضا فيوقتسابق.**
- المقاطع البرمجية الكاملة لبناء هذين الصنفين، ونظراً لطول هذه المقاطع فإننا سنقوم بتسطير مقاطع الشيفرة التي تهمنا في هذه **الفقرةللتركيز عليها.**

**// header Date.h #ifndef DATE\_H #define DATE\_H class Date { public:**

 **intyear; // any year**

**#endif**

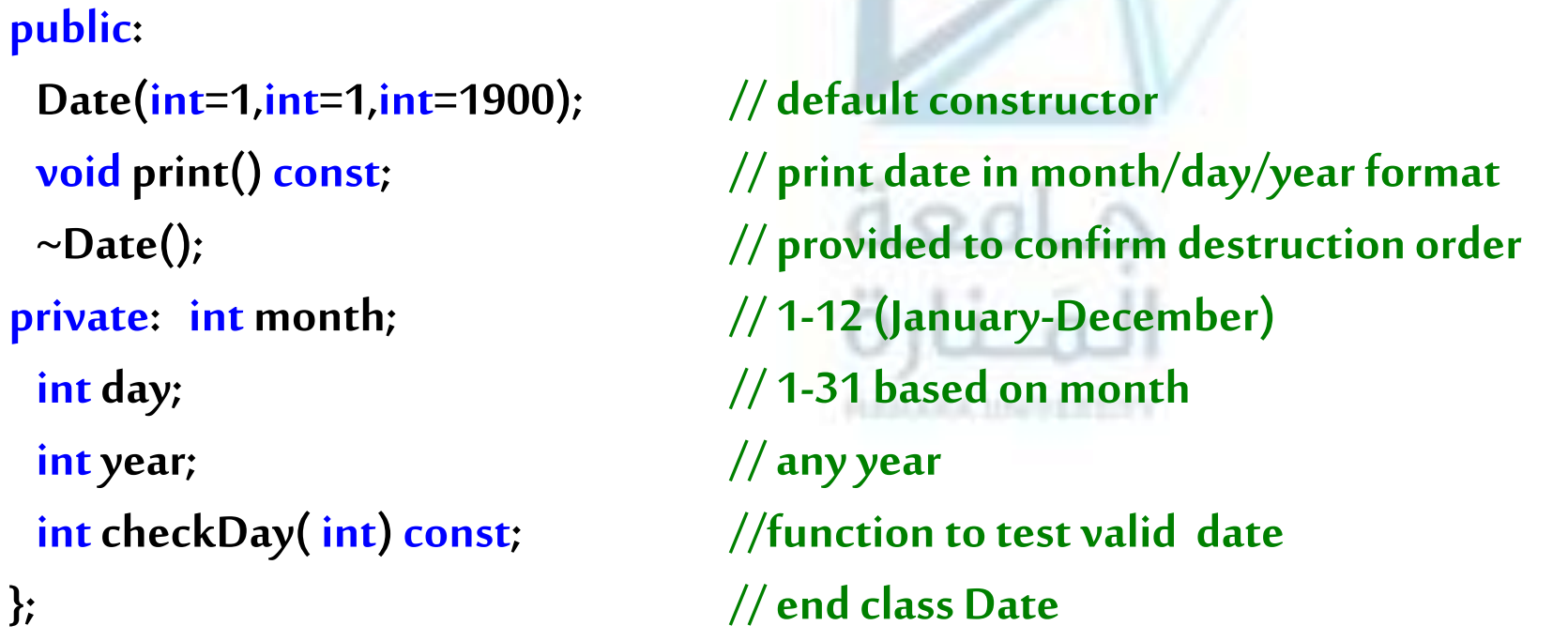

المَـنارة

**استخدام أغراض من صنف معرف كبيانات أعضاء لصنف آخر )Composition )2 امللف الرأس ي h.Date**
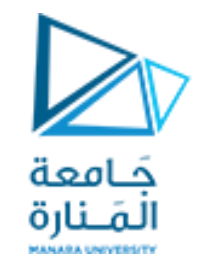

**استخدام أغراض من صنف معرف كبيانات أعضاء لصنف آخر )Composition )3 توابع امللف الرأس ي cpp.Date**

**#include"StdAfx.h" #include"date.h" #include<iostream> using namespacestd;** Date::Date( int mn, int dy, int yr) **{ if (mn > 0 && mn <= 12) // validate the month month = mn; else{month = 1; // invalid month set to 1 cout<<"Month "<<mn<<"invalid.Set to month 1.\n"; } year = yr; // should validate yr day = checkDay( dy) ; // validate the day cout<< "Date object constructor for date "; print(); cout<< endl;**

#### **} // end Date constructor**

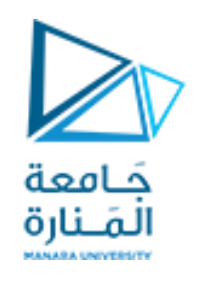

**استخدام أغراض من صنف معرف كبيانات أعضاء توابع امللف الرأس ي cpp.Date لصنف آخر )Composition )4**

**void Date::print() const**

**{ cout<<month << '/'<< day << '/'<< year; } // end function print**

**Date::~Date(){cout<< "Date object destructor for date ";**

print(); cout << endl;}  $\frac{1}{2}$  // end ~Date destructor

**int Date::checkDay( int testDay) const**

**{ staticconst int daysPerMonth[ 13 ] =** 

 **{0,31,28,31,30,31,30,31,31,30,31,30,31};**

 **if (testDay>0 && testDay<=daysPerMonth[ month ])return testDay;**

 **if (month==2 && testDay==29 &&(year%400==0||** 

 **(year%4==0 && year%100!=0))) return testDay;**

**/\* calendar year > solar year by 11 m and 14 s** ➔**A new extra day after 128 calendar years in addition to February 29, which is why the leap year is canceled once every 400 years.\*/ cout<<"Day "<<testDay<<" invalid. Set to day 1.\n"; return 1; // leave object in consistent state if bad value } // end function checkDay**

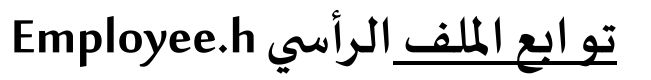

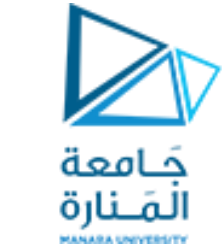

**استخدام أغراض من صنف معرف كبيانات أعضاء لصنف آخر )Composition )5 توابع امللف الرأس ي h.Employee**

**// header Date.h #ifndefEMPLOYEE\_H** #define EMPLOYEE H **#include"date.h" classEmployee{ public: Employee(constchar\*,constchar\*,const Date &,const Date &) ; void print() const; ~Employee(); // provided to confirm destruction order private: char firstName[ 25 ]; char lastName[ 25 ];**

 **const Date birthDate; // composition: member object**

 **const Date hireDate; // composition: member object**

**}; // end class Employee**

**#endif**

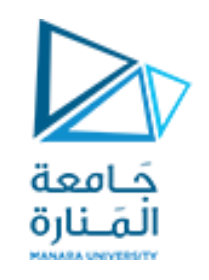

**استخدام أغراض من صنف معرف كبيانات أعضاء توابع امللف الرأس ي cpp.Employee لصنف آخر )Composition )6**

**// employeemain1F.cpp #include"StdAfx.h" #include"employee.h"// Employee class definition #include<iostream> #include<cstring> #include"date.h" // Date class definition using namespacestd; : birthDate( dateOfBirth) ,hireDate( dateOfHire) { int length = strlen( first) ; length = (length < 25 ? length: 24) ; strncpy( firstName, first, length) ;**  firstName[ $length$ ] =  $\sqrt{0}$ ;  **length = strlen( last) ;**

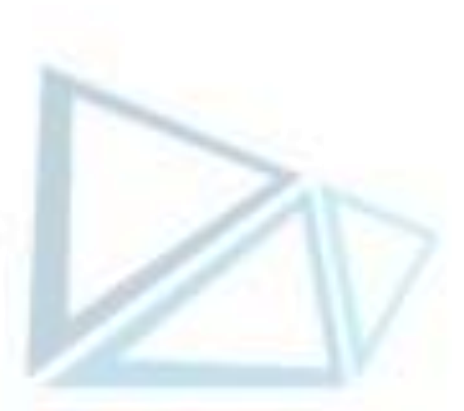

**Employee::Employee(constchar\*first, constchar \*last,const Date &dateOfBirth, const Date &dateOfHire)** 

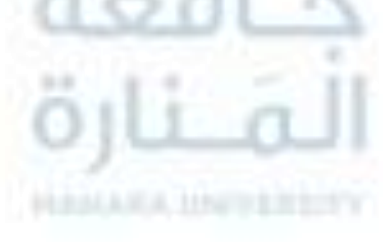

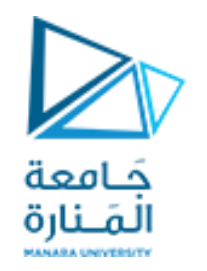

**استخدام أغراض من صنف معرف كبيانات أعضاء لصنف آخر )Composition )7 توابع امللف الرأس ي cpp.Employee**

**length = (length < 25 ? length: 24) ; strncpy( lastName, last, length) ; lastName[ length ] = '\0'; cout<< "Employee object constructor: " << firstName<< ' '<< lastName<< endl; } // end Employee constructor void Employee::print() const { cout<<lastName<< ", "<<firstName<<"\nHired: "; hireDate.print(); cout<< " Birth date: "; birthDate.print(); cout<< endl; } // end function print Employee::~Employee() { cout<<"Employee object destructor: "<<lastName<<", "<<firstName<<endl; } // end ~Employee destructor**

**امللف يتضمن التابع الرئيس** cpp1.compositEmployeeMain**.**

**// compositEmployeeMain1.cpp : main project file.**

```
#include"stdafx.h"
#include<iostream>
#include"employee.h" // Employee class definition
using namespacestd;
int main()
{
  Date birth( 7, 24, 1989) ;
  Date hire( 3, 12, 2009) ;
  Employee manager( "Salim", "Salam", birth, hire) ;
 cout << \ln;
  manager.print();
  cout<<"\nTest Date constructor with invalid values:\n";
  Date lastDayOff( 14, 35, 1994) ; // invalid month and day
  cout<< endl;
  system ("pause");return 0;
} // end main
```
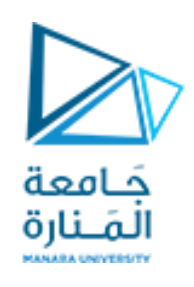

#### **استخدام أغراض من صنف معرف كبيانات أعضاء لصنف آخر )Composition )8**

**استخدام أغراض من صنف معرف كبيانات أعضاء لصنف آخر )Composition )8**

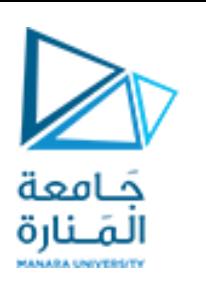

**شرح امللف التابع الرئيس** cpp1.compositEmployeeMain**.**

- تضمن تعريف الصنف Date تابعاً يدعى checkDay ويهدف إلى اختبار عدد أيام الشهر إن كانت سليمة بالإضافة إلى مناقشة حالة السنة الكبيسة  leap year، وتم استدعاء هذا التابع ضمن باني الصنف بحيث تصبح عملية البناء متضمنة لعملية اختبار القيم الابتدائية المرسلة إن كانت تعبر عن **قيمة صالحةللتاريخ أم ال.**
- **تضمن تعريف الصنف تابعا هادما بهدف اختبار ترتيب هدم غرض من الصنف Employee( بمعنى آخر هل يتم هدم األغراض املستخدمة لتعريف البياناتاألعضاء أوالأم يتم هدم الغرضمن الصنفEmployee أوال؟( .**

**مالحظاتحول املثال السابق:**

- ✔ التعريف المبين في المثال السابق للأصناف Date ،Employee والتوابع المضمنة هو صيغة مقترحة، إلا أن ذلك لا يمنع أن يتم تعريفهما بطرق **اخرى مرغوبوتضمينهما التوابع املرغوبة.**
- ♦ بملاحظة تعريف التابع الباني للصنف Employee نجد أن إعطاء قيم للعضوين firstName و lastName يكون من خلال تمرير القيم، أما العضوين birthDate و hireDate فيكون إعطاؤهما القيم من خلال التابع الباني للصنف Date. يتم هذا الأمر من خلال التصريح عن التابع **الباني للصنف Employee** وتستخدم النقطتان (:) للفصل بين قائمة وسطاء التابع الباني للصنف Employee واستدعاء التابع الباني للصنف **.Date**
	- ✓ **نالحظ أنه ضمن تعريف التابع ()print للصنفEmployeeكيفيةاستدعاءالتابع ()print للصنف Date.**
- √ يبين خرج البرنامج أن بناء الأغراض يجري من الداخل إلى الخارج بينما يجري هدمها من الخارج إلى الداخل (أي يجري هدم الغرض من النمط **Employeeومن ثم يجري األغراضمن النمطDate املعرفة ضمنه( .**

**functions within objects Using استخدام األغراض مع التوابع 1**

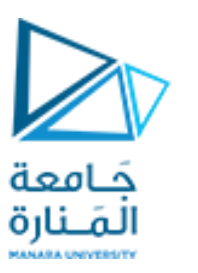

- يمكن استخدام الأغراض مع التو ابع سواء كبارامترات للتو ابع أوكقيمة معادة منها. كما يمكن أن يكون هذا الاستخدام ضمن التو ابع الأعضاء للصنف، أو **ضمن توابع أخرى خارج نطاق الصنف )لكن في هذا الحالةيجبمراعاةمحدداتالوصول ومجاالتالرؤية( .**
- يتم تمربر الأغراض إلى التوابع بنفس الطريقة التي يتم فيها تمربر أي متحول من نوع بيانات آخر. حيث يتم تمربر الأغراض إلى التوابع من خلال أسلوب الاستدعاء بالقيمة call by value وعندها يتم إنشاء نسخة من الغرض عند تمربرها للتابع (بمعنى آخر يتم إنشاء غرض آخر)، وهذا يطرح السؤال التالي: **هل يتم تنفيذ التابع الباني عند إنشاء النسخةوالتابع الهادم عند تدميرها؟.**
	- **نختبر تمرير األغراضإلىالتوابع من خالل املثال التاليالذي يستخدم نسخةمعدلةمن الصنف Time كما يلي:**

**// UsingObjectsWithinFunctions62.cpp : main project file. #include"stdafx.h" #include<iostream> using namespacestd; class Time {public: Time(int, int, int, char ) ; //constructor ~Time(); //destructor inline int get\_second() { return second;} inline int get\_minute() { return minute;} inline int get\_hour()** { return hour;}  **inlinechar get\_sep() { return sep;}**

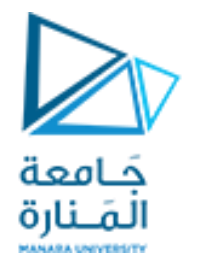

**functions within objects Using استخدام األغراض مع التوابع 2**

#### **private:**

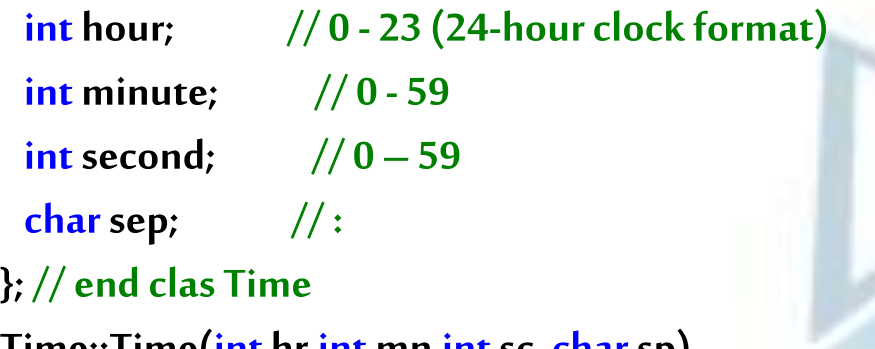

```
Time::Time(int hr,int mn,int sc, char sp)
```
**{ cout<<"constructing object "<<hr<<":"<<mn<<":"<<sc<<endl; hour=hr;**

**minute=mn; second=sc; sep= sp;**

#### **} // end Time constructor**

```
Time::~Time(){cout<<"destructing object "<<hour<<sep <<minute<<sep
```

```
<<second <<endl;} // end Time destructor
```

```
int time_to_seconds(Time T)
```

```
{ return T.get_second()+(T.get_minute()*60)+(T.get_hour()*3600);}
```

```
intmain(){ {Time timeObj(6,8,24,':'); cout<<time_to_seconds(timeObj)<<endl;}
```

```
 system("pause"); return 0;} // end main
```
المَـنارة

**functions within objects Using استخدام األغراض مع التوابع 3**

**بتنفيذ هذا البرنامج يعطي على خرجه:**

constructing object 6:8:24 destructing object 6:8:24

22104

destructing object 6:8:24

#### **بمالحظة الخرج وتحليل البرنامج السابق نجد:** . . . continue to key any Press

- تم تمرير غرض من النمط Time إلى التابع المعرف خارج الصنف ()time\_to\_seconds الذي يقوم بتحويل الزمن إلى ثو اني، وتم استخدام ثلاثة تو ابع **سطريةمعرفةضمن الصنف للوصول إلىالبياناتاألعضاءالخاصة.**
- لاحظ أنه قد تم استدعاء التابع الهادم للصنف مرتين، بينما تم استدعاء التابع الباني مرة واحدة. مما يعني أن التابع الباني لا يتم استدعاؤه عند إنشاء **نسخةمن الغرضلتمريرهاكبارامترللتابع والسببفيذلكأنهلو تم استدعاءالتابع الباني فإن الغرضستتم تهيئتهبقيم ابتدائية غير قيمتهالحاليةوبالتالي سيتم تغييره. بينما يتم استدعاءالتابع الهادم عند هدم النسخةاملمررة.**
- كان بالإمكان تعريف هذا التابع كتابع عضو ضمن الصنف وعندها كان بالإمكان الاستغناء عن تعريف تو ابع وصول إلى البيانات الأعضاء الخاصة لأنها تقم **ضمن مجال رؤية هذا التابع. يكون شكل التابع وعمليةاالستدعاءفي هذهالحالة:**

**int time\_to\_seconds(Time T)**

**{ return T.second+(T.minute\*60)+(T.hour\*3600);}**

**cout<<timeObj.time\_to\_seconds(timeObj)<<endl;**

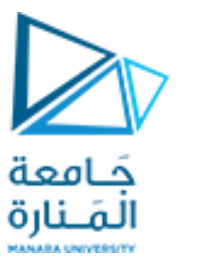

### 64UsingObjectsWithinFunctionsThis **استخدام األغراض مع التوابع 4**

 **تختلف عمليةإعادة غرض من تابع قليالبين حالةكون التابع عضوا في الصنف أو ال، إذ يمكن في حال كونه عضوا أن يتم استخدام املؤشر this \*إلعادة**  الغرض، بينما سيتم استخدام أسلوب النسخ بالإسناد في حال كون التابع غير عضو في الصنف (طبعاً هناك بعض الطرق الأخرى التي يمكن أن تكون أكثر  أماناً كاستخدام الباني الناسخ الذي تعرفنا عليه سابقاً أو استخدام التحميل الز ائد لمعامل الإسناد. 

**نختبر هذا األمر من خالل برنامج يتضمن تابعين يقومان بجمع قيم غرضين من النمط Time كالهما عضو فيالصنف.**

**// UsingObjectsWithinFunctionsThis64.cpp : main project file. #include"stdafx.h" #include<iostream> #include<iomanip> using namespacestd; class Time { public: Time(int, int, int, char) ; //constructor Time add\_times1(Time) ; Time add\_times2(Time, Time); void printUniversal();**

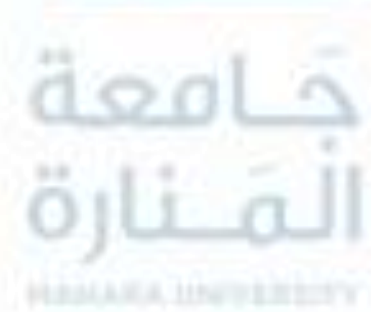

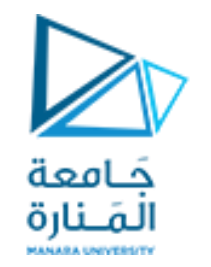

64UsingObjectsWithinFunctionsThis **استخدام األغراض مع التوابع 5**

#### **private:**

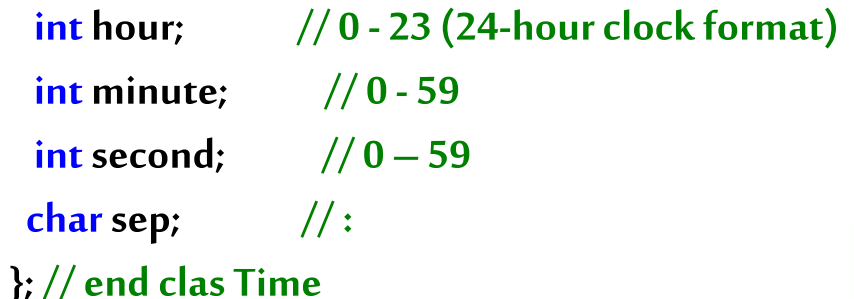

**Time::Time(int hr,int mn,int sc, char sp)** 

**{ hour=hr; minute=mn; second=sc; sep=sp;} // end Time constructor Time Time::add\_times1(Time T) {int t=0,m=0;second=second+T.second; if (second>59){t=second/60; second=second%60;}minute=minute+T.minute+t; if (minute>59){m=minute/60; minute=minute%60;} hour=(m+hour+T.hour)>23?(m+hour+T.hour)%24:(m+hour+T.hour);return \*this;} Time Time::add\_times2(Time T1,Time T2) {int t=0; t=T1.second+T2.second; second=t>59?t%60:t; t=(t/60)+T1.minute+T2.minute; minute=t>59?t%60:t;t=(t/60)+T1.hour+T2.hour; hour=t>23?t%24:t;return \*this;}**

#### ImplicitExplicitThisPointer **استخدام املؤشر this: 1**

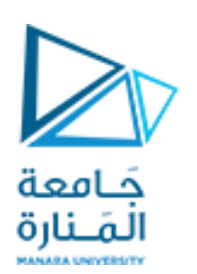

- المؤشر this: هو مؤشر ذاتي يؤشر على نفس الغرض المشتق، ويؤمن عملية الرجوع السليمة عندما يقوم تابع عضو بالرجوع إلى عضو آخر ضمن **الصنف.** 
	- **يعتبر املؤشر this ضمنياكافةاألعضاءضمن الغرضعلىأنها عناصر تابع له، إال أنهيمكن استخدامهبشكل صريح.**
- يستطيع كل غرض أن يحدد عنوانه الذاتي باستخدام المؤشر this كما يمكن أن يستخدم من أجل الرجوع إلى المعطيات والتو ابع الأعضاء، ويتعلق **نمطهبنمط الغرضاملرتبط به.**
- يمكن أن يكون التابع العضو الذي نستخدم ضمنه المؤشر this من النوع const أو لا، وعند استخدام تابع عضو غير ثابت A يأخذ المؤشر this **الصيغة:**

**A \*const**

• **أما عندما يكون التابع العضو ثابتا يأخذ املؤشر this الصيغة:** 

**const A \*const**

• **لدى استدعاءتابع عضو،يتم تلقائيا تمرير وسيطضمني هو عبارة عن مؤشر إلىالغرضاملستدعي، هذا املؤشر يدعىاملؤشر this.** 

**لكي نفهم االستخدام الضمني والصريح لهذا املؤشر، لنأخذ الصيغة املعدلة التالية للصنف Time:**

**// ImplicitExplicitThisPointer67.cpp : main project file. #include"stdafx.h"**

**#include<iostream>**

**using namespacestd;**

ImplicitExplicitThisPointer **استخدام املؤشر this: 2**

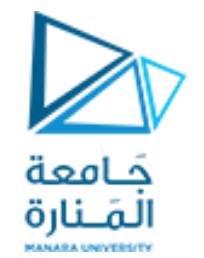

#### **class Time {**

#### **public:**

 **Time(int, int, int, char) ; //constructor void printUniversal(); // output universal-time format private:**

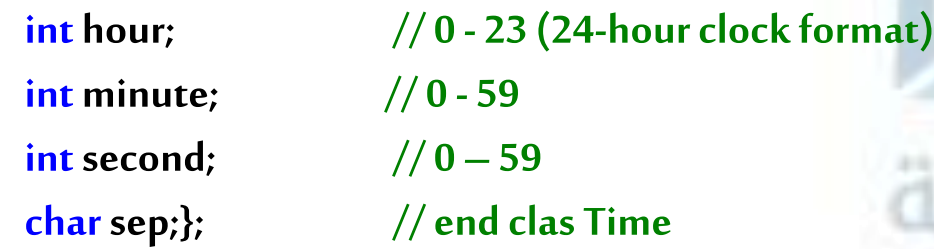

**Time::Time(int hr,int mn,int sc,char sp)** 

**{ hour=hr; minute=mn; second=sc; sep=sp; } // end Time constructor void Time::printUniversal()**

**{ /\*implicte use of this pointer\*/ cout<<hour<<sep<<minute<<sep<< second<<endl;**

 **/\*explicte use of this pointer\*/cout<<this->hour<<this->sep<<this->minute**

<<this->sep<<this->second<<endl; cout<<(\*this).hour<<(\*this).sep<<(\*this).minute

 **<<(\*this).sep <<(\*this).second<<endl;} // end function printUniversal**

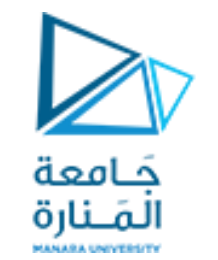

**1 وقيمهمعادة كبارامترومرجع املؤشر استخدام** Use the reference as a parameter as a return value

int main()

**{ Time timeObj(10,14,24,':'); timeObj.printUniversal(); system("pause"); return 0; } // end main**

**10:14:24 10:14:24 10:14:24 Press any key to continue . . .**

**يعطي املثال السابق على خرجه: أما فيما يتعلق باملراجع references،فهناكثالثطرق الستخدامها: -1كبارامترللتابع. -2كقيمة معادة من التابع. -3كمرجع بحد ذاته. تحقيق هذه االستخدامات من أجل أنماط معرفة من قبل املستخدم. لتوضيح ذلك نبين االستخدامات الثالثة في مثال واحد يستخدم نسخة معدلة من الصنف Time كما يلي:**

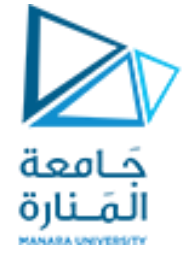

## **2 وقيمهمعادة كبارامترومرجع املؤشر استخدام** Use the reference as a parameter as a return value

**// thisAsReferenceAsParameterReturnValue.cpp : main project file.**

**#include"stdafx.h"**

**#include<iostream>**

**using namespacestd;**

**class Time {**

#### **public:**

 **Time(int, int, int, char) ; //constructor void print(); // print time object void time\_modify(Time &); // using reference as parameter Time &time\_modify1(int) ; // returning reference private:**

#### **int hour; // 0 - 23 (24-hour clock format) intminute; // 0 - 59 intsecond; // 0 – 59 charsep; }; // end clas Time**

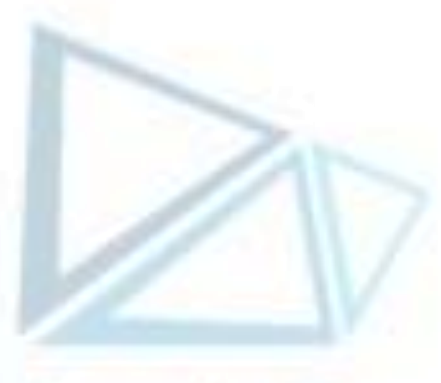

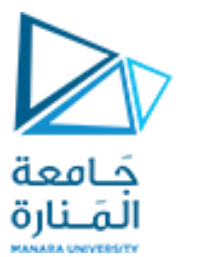

**3 وقيمهمعادة كبارامترومرجع املؤشر استخدام** Use the reference as a parameter as a return value

```
Time::Time(int hr,int mn,int sc, char sp)
```
**{ hour=hr; minute=mn; second=sc; sep= sp; } // end Time constructor**

**void Time::print()**

**{cout<<hour<<sep<<minute<<sep<<second<<endl;}//end fun print**

```
void Time::time_modify(Time &T)
```
**{ hour=hour-T.hour; minute=minute-T.minute; second=second-T.second; }**

**// end function time\_modify All fields timeObj1 must be greater than timeObj2**

```
Time &Time::time_modify1(intx)
```
**{ hour=hour-x;**

**minute=minute+x; second=second/x; return \*this; }// end time\_modify1**

```
int main() {Time timeObj1(6,8,24,':'),timeObj2(4,2,20,':');
  cout<<"NORMAL USE OF OBJECTS "<<endl;
```

```
 timeObj1.print(); timeObj2.print();
 cout<<"USING REFERENCES AS PARAMETER "<<endl;
```
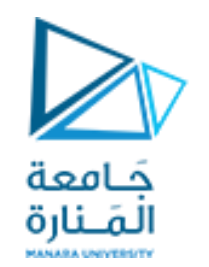

**timeObj1.time\_modify(timeObj2); timeObj1.print(); timeObj2.print(); cout<<"USING REFERENCES AS RETURNED VALUE "<<endl;**

 **timeObj1=timeObj1.time\_modify1(2); timeObj1.print(); timeObj2.print(); system("pause"); return 0; } // end main NORMAL USE OF OBJECTS 6:8:24 4:2:20 USING REFERENCES AS PARAMETER 2:6:4 4:2:20**

**USING REFERENCES AS RETURNED VALUE**

**0:8:2**

**4:2:20**

**Press any key to continue . . .**

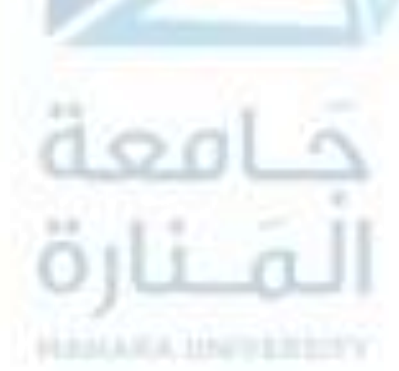

**4 وقيمهمعادة كبارامترومرجع املؤشر استخدام** Use the reference as a parameter as a return value

**1 للذاكرة التخصيصالديناميكي Dynamic memory allocation** 

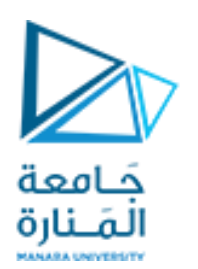

- تحتوي لغة ++C على معاملي تخصيص ديناميكي هما: new. و delete. تستخدم هذه المعاملات لتخصيص وتحرير الذاكرة وقت التنفيذ (يمكن استخدام **هذين املعاملين مع األنماطمسبقةالتعريف واألنماطاملعرفةمن قبل املستخدم(.**
- يقوم المعامل new بتخصيص الذاكرة وإعادة مؤشر إلى بداية موقع الذاكرة المحجوز، ويقوم المعامل delete بتحرير الذاكرة المخصصة باستخدام new. **الشكل العام الستخدام هذهاملعامالت:**

**p\_var = new type; delete p\_var;**

• **التصريح، var\_p هو متحول مؤشر يتلقى مؤشرا إلىالذاكرةاملحجوزة الحتواءقيمةمن النمطtype. كمثال:**

**Time\*timePtr=new Time;**

• تقوم التعليمة السابقة بإنشاء غرض ذو حجم مناسب وتقوم أيضاً باستدعاء تابع البناء الافتراضي الخاص بالغرض وتعيد بعدها مؤشراً له من نفس نمط  **الغرض. لتحرير الذاكرةاملحجوزةمن قبل الغرض، يمكن استخدام املعامل delete:**

delete timePtr;

- **تقوم هذهالتعليمةباستدعاءالتابع الهادم للغرضاملؤشر إليها باستخدام الغرضtimePtrومن ثم يتم تحرير الذاكرةاملرتبطةبه.**
- بما أن ذاكرة الكومة heap محدودة الحجم، فإنها قد تستنفذ. إذا لم يكن هناك ذاكرة حرة كافية لتحقيق التخصيص المطلوب فإن المعامل new سيفشل، وسيتم توليد الاستثناء bad\_alloc وهذا الاستثناء معرف في الملف الرأسي <new> يجب أن يقوم البرنامج بمعالجة هذا الاستثناء والقيام بالاستجابة الملائمة في حال حصوله (ندرس في فصل لاحق معالجة الاستثناءات)، فإن لم تتم معالجة الاستثناء في البرنامج فإن البرنامج سيتم إنهاؤه. المثال التالي يستخدم **املعامل new لتخصيصالذاكرة الحتواء غرضمن النمطTime:**

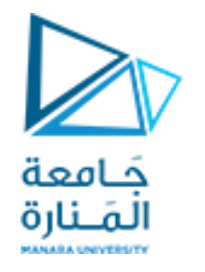

**// DynamicMemoryAllocation71.cpp : main project file. #include"stdafx.h" #include<iostream> #include<iomanip> using namespacestd; class Time {** public: Time(); //constructor **void** setTime(int hr,int mn,int sc, char sp);  **void printUniversal(); // output universal-time format void printStandard(); // output standard-time format ~Time(); private: int hour; // 0 - 23 (24-hour clock format) intminute; // 0 - 59 intsecond; // 0 – 59 charsep; // :**

**}; // end clas Time**

**2 للذاكرة التخصيصالديناميكي Dynamic memory allocation** 

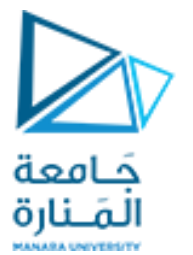

**3 للذاكرة التخصيصالديناميكي Dynamic memory allocation** 

**Time::Time() { cout<<"CLASS TIME CONSTRUCTOR STARTD "<<endl; hour = minute = second = 0; sep= ':'; } // end Time constructor**

```
void Time::setTime(int hr,int mn,int sc,char sp)
{hour=hr; minute=mn; second=sc; sep=sp; }
```

```
void Time::printUniversal()
```
**{ cout<< setfill( '0') << setw( 2) << hour << sep << setw( 2) << minute <<sep << setw( 2) << second;} // end function printUniversal void Time::printStandard() { cout<<((hour==0||hour==12)?12:hour%12)<<sep<<setfill('0') <<setw( 2) <<minute** << sep <<setw( 2) <<second<<(hour<12 ? " AM": " PM") ;

```
} // end function printStandard
```
#### **Time::~Time()**

```
{ cout<<"CLASS TIME DESTRUCTOR STARTD "<<endl; } // end Time destructor
```
#### int main()

**{ Time \*timePtr=new Time; // allocate Time object timePtr->printStandard(); cout<<endl; timePtr->printUniversal(); cout<<endl;** delete timePtr; //deallocate time object  **system ("pause"); return 0; } // end main**

CLASSTIME CONSTRUCTOR STARTD 12:00:00 AM 00:00:00 CLASSTIME DESTRUCTOR STARTD Press any key to continue...

**MANAGA UNIVERSIT** 

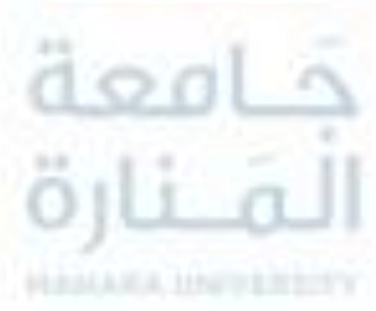

**4 للذاكرة التخصيصالديناميكي Dynamic memory allocation** 

#### **يعطي هذا البرنامج على خرجه:**

#### <https://manara.edu.sy/>

**5 للذاكرة التخصيصالديناميكي Dynamic memory allocation** 

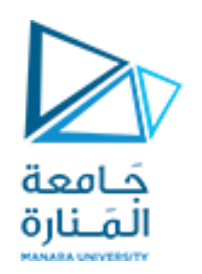

**مالحظات:**

- نقوم في كل مرة نستخدم فيها الصنف Time بإجراء بعض التعديلات بما يخدم الفكرة التي نقوم بمناقشتها. واختصار بعض التو ابع تجنباً لطول مقاطع  **الشيفرة.**
	- **بما أن الغرضtimePtr هو مؤشر لذاكان من الواجباستخدام معامل السهم (<-) operator arrowللوصول إلىأعضائه.**
		- **يجبأن يتم استخدام املعامل delete فقطمع املؤشراتالصالحةالتيتم تخصيصها باستخدامnew.**

يمكن تهيئة الذاكرة المخصصة ببعض القيم بقيم ابتدائية initializer بعد اسم النمط في العبارة new. الشكل العام لهذا الاستخدام كما يلي:

**p\_var = new var\_type(initializer);**

بالطبع نوع القيمة الابتدائية يجب أن يكون متو افقاً مع نوع البيانات الذي خصصت الذاكرة من أجله.  **يمكن تعديل املقطع البرمجيالسابق وكتابةتعليمةالتصريح كما يلي: ;(':'14,33,35,)Time new=timePtr\*Time ثم أعادةتنفيذ البرنامج، حيثيظهر الفرق ؟.**

**p\_var = new array\_type[size];:الصيغةالعامةالتالية باستخدام new تخصيصاملصفوفاتبواسطةاملعامل يمكن**

**حيثsizeيحدد عددالعناصر فياملصفوفة.**

**لتحرير مصفوفةيمكن استخدام delete علىالنحو: ;var\_p[ ] delete**

حيث إن استخدام [] تخبر delete أن المراد تحريره هو مصفوفة وعند غياب [] سيتم حذف عنوان بداية المصفوفة وليس المصفوفة.

هناك أمروحيد يجب أن تتم مراعاته لدى تخصيص المصفوفات: وهو أنها لا يمكن أن تتم تهيئتها. أي لا يمكن تحديد لائحة تهيئة عند تخصيص مصفوفة.

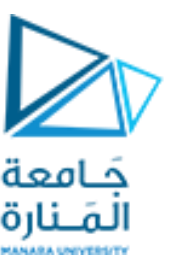

## allocation memory Dynamic **التخصيص الديناميكي للذاكرة 6**

يمكن تخصيص مصفوفات الأغراض، إلا أن هناك معضلة، بما أنه لا يمكن لمصفوفة مخصصة ديناميكياً بالمعامل new أن تهيأ بالقيم الابتدائية، فإنه يجب التحقق من كون الصنف يحوي تابع باني، وأنه بلا بارامترات. فإن لم يكن ذلك محققاً فإن مترجم لغة ++C لن يجد بانياً **مناسبا عندما تحاول تخصيص المصفوفة ولن يقوم بترجمة البرنامج. المثال التالي يوضح هذا االستخدام: int main(){ Time \*timePtr=new Time[3]; // create array of 3 Time object timePtr[0].setTime(10,15,20,':'); timePtr[1].setTime(22,7,55,':'); timePtr[2].setTime(2,54,34,':'); for (int i=0;i<3;i++){timePtr[i].printStandard(); cout<<endl; timePtr[i].printUniversal(); cout<<endl;} delete [] timePtr; system ("pause"); return 0;} // end main**

**CLASS TIME CONSTRUCTOR STARTD CLASS TIME CONSTRUCTOR STARTD CLASS TIME CONSTRUCTOR STARTD 10:15:20 AM 10:15:20 10:07:55 PM 22:07:55 2:54:34 AM 02:54:34 CLASS TIME DESTRUCTOR STARTD CLASS TIME DESTRUCTOR STARTD CLASS TIME DESTRUCTOR STARTD Press any key to continue . . .**

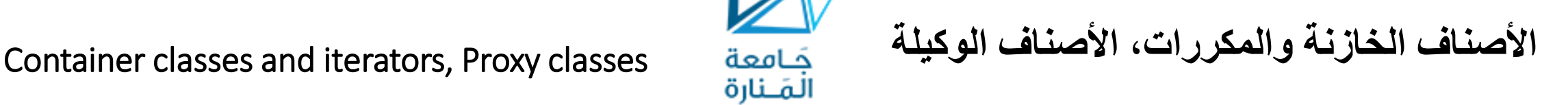

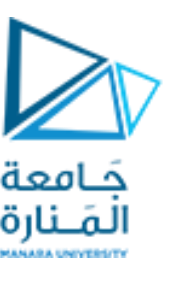

الصنف الخازن Container class : هو عبارة عن أحد أنماط الأصناف ، وهو مصمم لاستيعاب مجموعة من الأغراض، وتقديم الخدمات **المالئمة لمثل هذه العملية كاإلدراج، الحذف، البحث، ... وغيرها.**

من أشهر أشكال الأصناف الخازنة المصفوفات arrays، المكدسات stacks، الأرتال queues، واللوائح المترابطة linked lists. غالباً مايرتبط الصنف الخازن بالأغراض التكرارية ( المكررات )، حيث أن المكرر هو عبارة عن غرض يعيد العنصر التالي ضمن مجموعة. ويعرف عادة على شكل تابع صديق للصنف الخاّزن. ويمكن لصنف خازن أن يكون له أكثر من مكرر في نفس الوقت.

الصنف الوكيل Proxy class : هو عبارة عن أحد الوسائل المستخدمة في إخفاء تفاصيل بناء صنف لمنع الوصول إلى المعلومات المرتبطة **به ولمنع الوصول إلى طريقة برمجة الصنف.**

**إن التعمق في مفهومي األصناف الخازنة واألصناف الوكيلة خارج نطاق اهتمامنا في هذا المساق،**

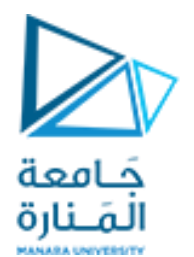

# انتهت تمارين الأسبوع الثاني معة المنارة HALLMA, HWHEETY